# M.C.A.

# **SYLLABUS**

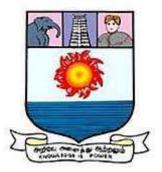

# FROM THE ACADEMIC YEAR 2023 - 2024

Manonmaniam Sundaranar University Tirunelveli

#### 1. Preamble

The Department of Computer Science was established with the objective of imparting quality education in the domain of Computer Science and Applications. With rapidly evolving technology and the continuous need for innovation, the department has always produced quality professionals, holding important positions in Information Technology industries in India and abroad. The Department updates its syllabi frequently to attract young talents from all over the country. The academic activities of the department, during the last four years, were centered on teaching and research programmes in computer science with a view to train post-graduates and researchers who can contribute significantly to the requirements of professional organizations in the field.

#### 2. General Graduate Attributes (MCA)

#### **G.A.1.Core Knowledge Enrichment**

Train the students with Deep Core subject knowledge(including the fundamental concepts, computational models, advanced core techniques, appropriate Domain expertise).

Apply the knowledge of deep core concepts to conceptualize the computational models.

Accredited or validated against national or international standards.

#### G.A.2.Critical Analysis and Decision Making

Skilled with strategic thinking, problem solving, making better use of intuition, learning to evaluate better, and recognizing the essence of things

Analyze the complex problems and to evaluate and assess information in a practical and technical way and ends up with the specialized computational models to provide valid decisions.

#### G.A.3.Real-Time Project Design and development

Investigating the real world problems to design and develop the computational framework to cope with real world expectations; to fit that model to the complex real-time data and to apply appropriate research methods to synthesis the information to make appropriate decisions

#### **G.A.4.Project Management Capabilities**

Trained to apply effective management skills to produce specific project outcomes

#### G.A.5.Tools usage

Capable to learn and apply recent domain specific knowledge in the computer science and applications industry

#### **G.A.6.Leadership and Teamwork**

Skilled to work effectively as a member and also as a leader in multi-disciplinary teams.

#### **G.A.7.Communication Skills**

Trained to communicate the technical aspects with computing professionals and with society at large. Such ability includes listening, reading, speaking and writing, and the ability to comprehend and effective technical report writing and document preparation.

#### G.A.8.Professionalism

Trained to think and act professionally to adapt themselves in their work places and society to showcase their talents and skills smartly for their self up liftmen.

Aware about the cyber regulations and professional ethics, responsibilities and norms of professional computing practice

#### G.A.9.Advanced Technology Awareness

Trained to update themselves periodically with the current/modern technologies and enrich their knowledge through various online MOOC Courses to cope with the current industrial requirements.

#### G.A.10.Life Long Learning

To inculcate the passion for continuum learning for a successful professional career

#### **G.A.11.Social Welfare with Ethical Values**

Adapt at operating in other cultures, comfortable with different nationalities and social contexts, able to determine and contribute to desirable social outcomes. Avoiding unethical behavior such as fabrication, falsification of data, committing plagiarism.

# G.A.12.Entrepreneurship

Identify the timely opportunity and using innovation to pursue that opportunity to create value and wealth for the betterment of the individual and the society at large.

# **3. Programme Specific Qualification Attributes**

PSQA-GA Mapping

|                                    | GA1 | GA2 | GA3 | GA4 | GA5 | GA6 | GA7 | GA8 | GA9 | GA10 | GA11 | GA12 |
|------------------------------------|-----|-----|-----|-----|-----|-----|-----|-----|-----|------|------|------|
| K1(Knowledge)                      |     |     |     |     |     |     |     |     |     |      |      |      |
| K2 (Understanding)                 |     |     |     |     |     |     |     |     |     |      |      |      |
| K3 (Application level)             |     |     |     |     |     |     |     |     |     |      |      |      |
| K4 (Analytical level)              |     |     |     |     |     |     |     |     |     |      |      |      |
| K5 (Evaluation capability level)   |     |     |     |     |     |     |     |     |     |      |      |      |
| K6 (Scientific or Synthesis level) |     |     |     |     |     |     |     |     |     |      |      |      |

# 4. Vision

Achieving excellence in Information Technology Enabled Services through Teaching, Research, Extension and Consultancy.

Mission

- To offer accredited post graduate and research programmes with the state-of-art technology throughout the Nation
- To maintain high academic standards and teaching quality
- To be a center of excellence for research and innovation in frontier areas of Computer Science and technology relevant to the country.

# **5. Programme Objectives and Outcomes**

# Programme Educational Objectives

- **P.E.O.1.** Sound background in fundamental core concepts and Computational principles, which are applied for complex problems Solving
- **P.E.O.2.** Developing the professional skills and entrepreneur skills with Team work, leadership and communication qualities

**P.E.O.3.** Practicing lifelong learning for successful professional career with Ethical values

#### **Programme Outcomes (POs) for Master of Computer Applications**

- P.O.1. Train the students with Deep Core subject knowledge (including the fundamental concepts, computational models, advanced core techniques, appropriate Domain expertise). Apply the knowledge of deep core concepts to conceptualize the computational models. Accredited or validated against national or international standards.
- P.O.2. Skilled with strategic thinking, problem solving, making better use of in tuition, learning to evaluate better, and recognizing the essence of things. Analyze the complex problems and to evaluate and assess information in a practical and technical way and ends up with the specialized computational models to provide valid decisions.
- **P.O.3.** Investigating the real world problems to design and develop the computational framework to cope with real world expectations; to fit that model to the complex real-time data and to apply appropriate research methods to synthesis the information to make appropriate decisions
- **P.O.4.** Trained to apply effective management skills to produce specific project outcomes
- **P.O.5.** Capable to learn and apply recent domain specific knowledge in the computer science and applications industry
- **P.O.6.** Skilled to work effectively as a member and also as a leader in multidisciplinary teams.
- **P.O.7.** Trained to communicate the technical aspects with computing professionals and with society at large. Such ability includes listening reading, speaking and writing, and the ability to comprehend and effective technical report writing and document preparation.
- **P.O.8.** Trained to think and act professionally to adapt themselves in their work places and society to show case their talents and skills smartly for their self up liftmen. Aware about the cyber regulations

and professional ethics, responsibilities and norms of professional computing practice.

- **P.O.9.** Trained to update themselves periodically with the current/modern technologies and enrich their knowledge through various online MOOC Courses to cope with the current industrial requirements.
- **P.O.10.** To inculcate the passion for continuum learning for a successful Professional career
- P.O.11. Adapt at operating in other cultures, comfortable with different Nationalities and social contexts, able to determine and contribute to desirable social outcomes. Avoiding unethical behavior such as Fabrication, falsification of Data, committing plagiarism
- **P.O.12.** Identify the timely opportunity and using innovation to pursue that opportunity to create value and wealth for the better men to the individual and the society at large.

|       | PO1 | PO2 | PO3 | PO4 | PO5 | PO6 | PO7 | PO8 | PO9 | PO10 | PO11 | PO12 |
|-------|-----|-----|-----|-----|-----|-----|-----|-----|-----|------|------|------|
| PEO 1 |     |     |     |     |     |     |     |     |     |      |      |      |
| PEO 2 |     |     |     |     |     |     |     |     |     |      |      |      |
| PEO 3 |     |     |     |     |     |     |     |     |     |      |      |      |

#### **PEO-PO Mapping**

# **PO-GA Mapping**

|      | GA1 | GA2 | GA3 | GA4 | GA5 | GA6 | GA7 | GA8 | GA9 | GA10 | GA11 | GA12 |
|------|-----|-----|-----|-----|-----|-----|-----|-----|-----|------|------|------|
| PO1  |     |     |     |     |     |     |     |     |     |      |      |      |
| PO2  |     |     |     |     |     |     |     |     |     |      |      |      |
| PO3  |     |     |     |     |     |     |     |     |     |      |      |      |
| PO4  |     |     |     |     |     |     |     |     |     |      |      |      |
| PO5  |     |     |     |     |     |     |     |     |     |      |      |      |
| PO6  |     |     |     |     |     |     |     |     |     |      |      |      |
| PO7  |     |     |     |     |     |     |     |     |     |      |      |      |
| PO8  |     |     |     |     |     |     |     |     |     |      |      |      |
| PO9  |     |     |     |     |     |     |     |     |     |      |      |      |
| PO10 |     |     |     |     |     |     |     |     |     |      |      |      |
| PO11 |     |     |     |     |     |     |     |     |     |      |      |      |
| PO12 |     |     |     |     |     |     |     |     |     |      |      |      |

#### **Programme Specific Outcomes**

- P.S.O.1. To develop the abilities to acquire deep knowledge of fundamental and core theoretical and programming concepts for holistic development
- **P.S.O.2.** Design, develop and test the software systems for real-time socio- economic problems
- **P.S.O.3.** Analyze and recommend appropriate IT Solutions

# 6. Candidate Eligibility for M.C.A. Programme Admission

Candidates who have passed in any one of the following or equivalent are eligible to apply:

(i) BCA/Bachelor Degree in Computer Science or equivalent Degree.

OR

(ii) B.Sc., /B.Com. / B.A. with Mathematics at 10<sup>th</sup>, +2 level or at Graduation Level (with additional bridge Courses as per the norms of the concerned University).

Obtained at least 50% marks (45% marks in case of candidates belonging to reserved category) in the qualifying Examination.

> **Bridge Course on Basics in Computer Science** Course duration: 30 Hours Course Modules: Module1: Computer Organization and Architecture Module2: Data Structures and Algorithms Module3: Problem Solving Techniques Module4: Operating Systems Module5: Object oriented programming Module6: Database Management System Module 7: Software Engineering Module 8: Computer Networks

#### 7. Duration of the Programme, Medium and training

The programme shall be of two years duration spread over four based The semesters under choice credit system. medium of instruction/study is English. Industrial training will bring knowledge in the software industry. Industrial visit may also be permitted to interact the students with the people in the software industry.

#### **8.CBCS-** Structure

| Compo                                                   | nent wise C | Credit Distr | ibution |     |      |
|---------------------------------------------------------|-------------|--------------|---------|-----|------|
| Credits                                                 | Sem         | Sem          | Sem     | Sem | Tota |
|                                                         | Ι           | II           | III     | IV  | 1    |
| Core/Core LAB                                           | 16          | 16           | 15      | 12  | 59   |
| Electives<br>(i)Discipline– Centric                     | 6           | 6            | 3       | 3   | 18   |
| (ii Skill Enhancement                                   | 1           | 1            | 2       | 2   |      |
| (iii)Summer Internship /<br>IndustrialTraining/ Project |             |              | 2       | 3   | 11   |
| Ability Enhancement / Extension                         | 1           | 1            | 2       | 2+1 | 7    |
| Total Credits                                           | 24          | 24           | 24      | 23  | 95   |

# \_\_\_\_\_

# 9. Credit Calculation

| Method of teaching                   | Hours | Credits |
|--------------------------------------|-------|---------|
| Lecture                              | 1     | 1       |
| Tutorial / Demonstration             | 1     | 1       |
| Practical / Internship/self-Learning | 2/1   | 1       |

#### **10. Examinations**

Examinations conducted in semester The are pattern. & Semester I TIT will be held examination for the in November/December and that for the Semester II and IV will be in the month of April/May.

#### 11. Scheme for Evaluation and Attainment Rubrics

Evaluation will be done on a continuous basis and will be evaluated four times during the course work. The first evaluation will be in the 7<sup>th</sup> week, the second in the 11<sup>th</sup>week, third in the 16<sup>th</sup>week and the end– semester examination in the 19<sup>th</sup>week. Evaluation maybe by objective type questions, short answers, essay so recombination of these, but the end semester examination is a University theory examination with prescribed question paper pattern.

# Attainment of Rubrics for Theory Courses

THEORY EXAMINATION Evaluation of

Internal Assessment

| Test       | :15 Marks (Best one out of Three Tests) |  |  |  |  |  |
|------------|-----------------------------------------|--|--|--|--|--|
| Seminar    | :5 Marks                                |  |  |  |  |  |
| Assignment | :5 Marks                                |  |  |  |  |  |
| -          |                                         |  |  |  |  |  |
| Total:     | 25Marks                                 |  |  |  |  |  |
|            |                                         |  |  |  |  |  |

\*\*\* No Internal Minimum

# **Evaluation of End Semester Examinations**

| Section | Approaches                                           | Mark Pattern                               | K<br>Level | CO<br>Coverage |
|---------|------------------------------------------------------|--------------------------------------------|------------|----------------|
| А       | One word (Answer<br>all questions)                   | 10X1 = 10<br>(Multiple                     | K1-K2      | C01-C05        |
| В       | 100 to 200 words<br>(Answer any three out of<br>five | 5X5 = 25<br>(Analytical type<br>questions) | K4-K6      | C01-C05        |
| С       | 500 to 1000 words                                    | 5X8 = 40 (Essay type questions)            | К2-К3      | C01-C05        |

# **Question Paper Pattern (Theory)**

# Attainment Rubrics for Lab Courses

PRACTICAL \ MINI PROJECTEXAMINATION

Evaluation of Internal Assessment

Test 1 : 20Marks Test 2 : 20 Marks (Best one out of Two Tests)

Test 3 : 20Marks

-----

Total : 40 Marks

\_\_\_\_\_

\*\*\* No Internal Minimum

# **QUESTION PAPER PATTERN**

Time duration: 3 Hours

Max. Marks: 60

Two Questions may be taken from the list of practical problems: 60 Marks Distribution of the Marks

(i)Practical/Mini project

- Record Note Book- 10
- Problem Understanding- 10
- Implementation- 20
- Debugging and Modification- 10
- For correct output and viva 10

(ii)Industrial Training

- Internal Assessment- 40
- Joint Viva-voce 60

(Internal Examiner 30 and External Examiner 30)

#### PASSING MINIMUM

The candidate shall be declared to have passed in the theory/practical/Dissertation examination if the candidate secures:

- (i) 50% marks in the ESE and
- (ii) 50% in ESE and IA put together

| Course<br>Code                               | Title of the                            | Credit |               | ou<br>rs | Maxi | imum | Marks |
|----------------------------------------------|-----------------------------------------|--------|---------------|----------|------|------|-------|
|                                              | Course                                  | S      | Theor         | Practic  | CIA  | ESE  | Total |
| Core – I                                     | Discrete<br>Mathematics                 | 4      | <b>y</b><br>4 | al       | 25   | 75   | 100   |
| Core – II                                    | Linux and shell<br>programming          | 4      | 4             |          | 25   | 75   | 100   |
| Core – III                                   | Python Programming                      | 4      | 4             |          | 25   | 75   | 100   |
| Elective – I                                 | Advanced Operating<br>Systems           | 3      | 3             |          | 25   | 75   | 100   |
| Elective – II                                | Advanced<br>ComputerNetworks            | 3      | 3             |          | 25   | 75   | 100   |
| Lab I                                        | Linux and shell programming Lab         | 2      |               | 4        | 40   | 60   | 100   |
| Lab II                                       | Python Programming<br>Lab               | 2      |               | 4        | 40   | 60   | 100   |
| Ability<br>Enhancem<br>ent Course<br>AEC-I   | Effective<br>Communication<br>inEnglish | 1      | 2             |          | 100  |      | 100   |
| Skill<br>Enhancem<br>ent<br>Course–<br>SEC I | Basics of Web Design                    | 1      | 2             |          | 25   | 75   | 100   |
|                                              | Total                                   | 24     | 22            | 8        |      |      |       |

# **Semester I**

#### **Discrete Mathematics**

#### **Course Objective**

- To know the concepts of relations and functions
- To distinguish among different normal forms and quantifiers
- To solve recurrence relations and permutations & combinations
- To know and solve matrices , rank of matrix & characteristic equations
- To study the graphs and its types

#### Unit-I

**Relations**- Binary relations-Operations on relations- properties of binary relations in a set – Equivalence relations–– Representation of a relation by a matrix – Representation of a relation by a digraph – **Functions**-Definition and examples-Classification of functions-Composition of functions-Inverse function

#### Unit-II

Mathematical Logic-Logical connectives-Well formed formulas – Truth table of well formed formula –Algebra of proposition –Quine's method- Normal forms of well formed formulas- Disjunctive normal form-Principal Disjunctive normal form-Conjunctive normal form-Principal conjunctive normal form-Rules of Inference for propositional calculus – Quantifiers- Universal Quantifiers- Existential Quantifiers

#### Unit-III

**Recurrence Relations**- Formulation -solving recurrence Relation by Iterationsolving Recurrence Relations- Solving Linear Homogeneous Recurrence Relations of Order Two- Solving Linear Non homogeneous Recurrence Relations. **Permutations**-Cyclic permutation- Permutations with repetitions- permutations of sets with indistinguishable objects- **Combinations**- Combinations with repetition **Unit-TV** 

**Matrices-** special types of matrices-Determinants-Inverse of a square matrix-Cramer's rule for solving linear equations-Elementary operations-Rank of a matrixsolving a system of linear equations-characteristic roots and characteristic vectors-Cayley-Hamilton Theorem-problems

#### Unit-V

**Graphs** -Connected Graphs -Euler Graphs- Euler line-Hamiltonian circuits and paths –planar graphs – Complete graph-Bipartite graph-Hyper cube graph-Matrix representation of graphs

#### **Text book**

1. N.Chandrasekaran and M.Umaparvathi, Discrete mathematics, PHI Learning Private Limited, New Delhi, 2010.

# **Reference Book**

- 1. Kimmo Eriksson & Hillevi Gavel, Discrete Mathematics & Discrete Models, Studentlitteratur AB, 2015.
- 2. Kenneth H. Rosen Discrete Mathematics and applications, Mc Graw Hill, 2012.

#### **Course Outcomes**

On the successful completion of the course, students will be able

| CO1: | To understand the concepts of relations and functions distinguish among normal forms | K2    | IO |
|------|--------------------------------------------------------------------------------------|-------|----|
| CO2: | To analyze and evaluate the recurrence relations                                     | K4,K5 | но |
| CO3: | To distinguish among various normal forms and predicate calculus                     | K5    | НО |
| CO4: | To solve and know various types of matrices                                          | K1    | LO |
| CO5: | To evaluate and solve various types of graphs                                        | K5    | НО |

#### K1- Remember, K2- Understand, K3- Apply, K4- Analyze, K5-Evaluate, K6- Create

# Credits: 4

# Linux and Shell Programming

# **Course Objective**

- To teach principles of operating system including File handling utilities, Basic Linux commands, Scripts and filters.
- To familiarize fundamentals of shell (bash), shell programming, pipes, Control structures, arithmetic in shell interrupt processing, functions, debugging shell scripts.
- To impart fundamentals of file concepts kernel support for file, File structure related system calls (file API's).
- To facilitate students in understanding Inter process communication, semaphore and shared memory.
- To explore real-time problem solution skills in Shell programming.

# Unit-I

**Basic bash Shell Commands:** Interacting with the shell-Traversing the file system-Listing files and directories-Managing files and directories-Viewing file contents. **Basic Script Building:**Using multiple commands-Creating a script file-Displaying messages-Using variables-Redirecting input and output-Pipes-Performing math-Exiting the script. **Using Structured Commands:**Working with the if-then statement-Nesting ifs-Understanding the test command-Testing compound conditions-Using double brackets and parentheses-Looking at case.

(Book-1, Chapters: 3, 11, and 12)

#### Unit-II

**More Structured Commands:** Looping with for statement-Iterating with the until statement-Using the while statement-Combining loops-Redirecting loop output. **Handling User Input:** Passing parameters-Tracking parameters-Being shifty-Working with options-Standardizing options-Getting user input. **Script Control:** Handling signals-Running scripts in the background-Forbidding hang-ups -Controlling a Job-Modifying script priority-Automating script execution.

(Book-1, Chapters: 13, 14, and 16)

#### Unit-III

**Creating Functions:** Basic script functions-Returning a value-Using variables in functions-Array and variable functions-Function recursion-Creating a library-Using functions on the command line. **Writing Scripts for Graphical Desktops:** Creating text menus-Building text window widgets-Adding X Window graphics. **Introducing sed and gawk:** Learning about the sed Editor-Getting introduced to the gawk Editor-Exploring sed Editor basics.

(Book-1, Chapters: 17, 18, and 19)

#### Unit-IV

**Regular Expressions:** Defining regular expressions-Looking at the basics-Extending our patterns-Creating expressions. **Advanced sed:** Using multiline commands-Understanding the hold space-Negating a command-Changing the flow-Replacing via a pattern-Using sed in scripts-Creating sed utilities. **Advanced gawk:** Reexamining gawk-Using variables in gawk-Using structured commands-Formatting the printing-Working with functions.

(Book-1, Chapters: 20, 21, and 22)

#### Unit-V

**Working with Alternative Shells:** Understanding the dash shell-Programming in the dash shell-Introducing the zsh shell-Writing scripts for zsh.**Writing Simple Script Utilities:** Automating backups-Managing user accounts-Watching disk space. **Producing Scripts for Database, Web, and E-Mail:** Writing database shell scripts-Using the Internet from your scripts-Emailing reports from scripts. **Using Python as a Bash Scripting Alternative:** Technical requirements-Python Language-Hello World the Python way-Pythonic arguments-Supplying arguments-Counting arguments-Significant whitespace-Reading user input-Using Python to write to files-String manipulation.

(Book-1, Chapters: 23, 24, 25, and Book-2, Chapter: 14)

#### **Text book:**

- 1. Richard Blum, Christine Bresnahan, "Linux Command Line and Shell Scripting BIBLE", Wiley Publishing, 3<sup>rd</sup> Edition, 2015. **Chapters:** 3, 11 to 14, 16 to 25.
- 2. Mokhtar Ebrahim, Andrew Mallett, "Mastering Linux Shell Scripting", Packt Publishing, 2<sup>nd</sup> Edition, 2018. **Chapter:** 14.

# **Reference Books:**

- 1. ClifFlynt, SarathLakshman, ShantanuTushar, "Linux Shell Scripting Cookbook ", Packt Publishing, 3<sup>rd</sup> Edition, 2017.
- Stephen G.Kochan, Patrick Wood, "Shell Programming in Unix, Linux, and OS X", Addison Wesley Professional, 4<sup>th</sup> Edition, 2016.
- 3. Robert Love, "Linux System Programming", O'Reilly Media, Inc, 2013
- 4. W.R. Stevens, "Advanced Programming in the UNIX environment", 2nd Edition, Pearson Education, 2013
- 5. Graham Glass, King Ables, " UNIX for Programmers and Users", 3rd Edition, Pearson Education, 2003

# **Course Outcomes**

On the successful completion of the course, students will be able

| CO1: | To understand, apply and analyze the concepts and methodology of Linux shell programming                                                       | K1-K6 |
|------|----------------------------------------------------------------------------------------------------|-------|
| CO2: | To comprehend, impart and apply fundamentals of control structure and script controls                                                          | K1-K6 |
| CO3: | To understand, analyses and evaluate the functions, graphical desktop interface and editors                                                    | K1-K6 |
| CO4: | To collaborate, apply and review the concepts and methodology of regular expression and advanced gawk                                          | K1-K6 |
| CO5: | To comprehend, use and illustrate the advance concepts<br>such as alternate shell script, data connectivity and bash<br>scripting using python | K1-K6 |

K1- Remember, K2- Understand, K3- Apply, K4- Analyze, K5- Evaluate, K6- Create

#### Mapping with Programme Outcomes

|     | PO1 | PO2 | PO3 | PO4 | PO5 | PO6 | PO7 | PO8 | PO9 | PO10 | PO11 | PO12 |
|-----|-----|-----|-----|-----|-----|-----|-----|-----|-----|------|------|------|
| CO1 | S   | S   | S   | -   | S   | L   | -   | М   | М   | М    | М    | S    |
| CO2 | S   | S   | М   | -   | S   | L   | -   | М   | М   | М    | М    | S    |
| CO3 | S   | S   | М   | -   | S   | L   | -   | М   | М   | S    | S    | S    |
| CO4 | S   | S   | М   | -   | S   | L   | -   | М   | М   | М    | М    | S    |
| CO5 | S   | S   | М   | -   | S   | L   | -   | М   | М   | М    | М    | S    |

S- Strong; M-Medium; L-Low

#### Credits: 4

#### **Python Programming**

#### **Course Objectives:**

- To acquire programming skills in core Python
- To learn Strings and function
- To develop object oriented skills in Python
- To comprehend various Python Packages
- To develop web applications using Django

# Unit I

**Introduction** : Fundamental ideas of Computer Science - Strings, Assignment, and Comments - Numeric Data types and Character sets - Expressions - Loops and Selection Statements: Definite iteration: the for Loop - **selection**: if and if-else statements - Conditional iteration: the while Loop

# Unit II

**Strings and Text Files**: Accessing Characters and substrings in strings - Data encryption-Strings and Number systems- String methods – Text - Lists and Dictionaries: Lists – Dictionaries – Design with Functions: A Quick review - Problem Solving with top-Down Design - Design with recursive Functions - Managing a Program's namespace - Higher-Order Functions

#### Unit III

**Design with Classes**: Getting inside Objects and Classes – Data-Modeling Examples – Building a New Data Structure – The Two – Dimensional Grid -Structuring Classes with Inheritance and Polymorphism - Graphical User Interfaces – The Behavior of terminal-Based programs and GUI-Based programs - Coding Simple GUI-Based programs - Windows and Window Components - Command Buttons and responding to events

#### Unit IV

**Working with Python Packages**: NumPy Library-Ndarray – Basic Operations – Indexing, Slicing and Iteration – Array manipulation - Pandas –The Series – The DataFrame - The Index Objects – Data Vizualization with Matplotlib – The Matplotlib Architecture – pyplot – The Plotting Window – Adding Elements to the Chart – Line Charts – Bar Charts – Pie charts

# Unit V

**Django:** Installing Django – Building an Application – Project Creation – Designing the Data Schema - Creating an administration site for models - Working with QuerySets and Managers – Retrieving Objects – Building List and Detail Views

# **Text Book:**

- 1. K.A. Lambert, "Fundamentals of Python: first programs", Second Edition, Cengage Learning, 2018 (Unit - I, II and III)
- 2. Fabio Nelli, "Python Data Analytics: With Pandas, NumPy, and Matplotlib", Second Edition, Kindle Edition, 2018 (Unit IV)
- 3. Antonio Mele, "Django 3 By Example", Third Edition, 2020 (Unit V)

# **Course Outcomes**

#### On the successful completion of the course, students will be able to

| C01 | Comprehend the programming skills in python and develop applications using conditional branches and loop                                      |        |
|-----|----------------------------------------------------------------------------------------------------|--------|
| CO2 | Create python applications with strings and functions                                                                                         |        |
| СОЗ | Understand and implement the Object Oriented<br>Programming paradigm with the concept of objects and<br>classes, Inheritance and polymorphism | K1- K6 |
| CO4 | Evaluate the use of Python packages to perform numerical computations and data vizualization                                                  |        |
| CO5 | Design interactive web applications using Django                                                                                              |        |

K1- Remember, K2- Understand, K3- Apply, K4- Analyze, K5- Evaluate, K6-Create

#### **Mapping with Programme Outcomes**

|     | PO1 | PO2 | PO3 | PO4 | PO5 | PO6 | PO7 | PO8 | PO9 | PO10 | PO11 | PO12 |
|-----|-----|-----|-----|-----|-----|-----|-----|-----|-----|------|------|------|
| C01 | S   | S   | М   | S   | М   | S   | S   | S   | S   | М    | S    | S    |
| CO2 | S   | S   | S   | М   | S   | S   | S   | S   | S   | S    | М    | S    |
| CO3 | S   | М   | S   | S   | М   | S   | М   | S   | S   | М    | S    | S    |
| CO4 | S   | S   | S   | S   | S   | S   | S   | М   | S   | S    | М    | S    |
| CO5 | S   | S   | S   | S   | S   | S   | S   | S   | S   | М    | М    | S    |

S- Strong; M-Medium; L-Low

# Credits: 2

# Linux and Shell Programming - Lab

#### **Course Objectives**

- To enable the students to study and understand the efficiency of Linux shell script.
- To demonstrate the File Backup process.
- To develop and implement the shell script for GUI processing.
- To develop and implement the shell script for IPC and Networking.
- To demonstrate PostgreSQL.

# **List of Programs**

- 1. Write a Shell Script program to calculate the number of days between two dates.
- 2. Write a Shell Script program to check systems on local network using control structures with user input.
- 3. Write a Shell Script program to check systems on local network using control structures with file input.
- 4. Write a Shell Script program to demonstrate the script control commands.
- 5. Write a Shell Script program to demonstrate the Shell script function.
- 6. Write a Shell Script program to demonstrate the Regular Expressions.
- 7. Write a Shell Script program to demonstrate the sed and awk Commands.
- 8. Write a Shell Script program to demonstrate the File Backup process through creating a daily archive location.
- 9. Write a Shell Script program to create a following GUI tools.
  - a) Creating text menus
  - b) Building text window widgets
- 10. Write a Shell Script program to demonstrate to connect a PostgreSQL database and performing CRUD operations.

#### **Course Outcomes**

On the successful completion of the course, students will be able to

| CO1: | To understand, apply and analyze the concepts and methodology of Linux shell programming                                   | K1-K6 |
|------|----------------------------------------------------------------------------------------------------|-------|
| CO2: | To comprehend, impart and apply fundamentals of control structure and script controls                                      | K1-K6 |
| CO3: | To understand, analyses and evaluate the functions, graphical desktop interface and editors                                | K1-K6 |
| CO4: | To collaborate, apply and review the concepts and methodology of regular expression and advanced gawk                      | K1-K6 |
| CO5: | To comprehend, use and analyze the advance concepts such as alternate shell script, dy and bash scripting using PostgreSQL | K1-K6 |

#### K1- Remember, K2- Understand, K3- Apply, K4- Analyze, K5-Evaluate, K6- Create

#### Mapping with Programme Outcomes

| PO1 | PO2                     | PO3                                                                                                    | PO4                                                                                                    | PO5                                                                                                    | PO6                                                                                                    | PO7                                                                                                    | PO8                                                                                                    | PO9                                                                                                    | PO10                                                                                                    | PO11                                                                                                    | PO12                                                                                                    |
|-----|-------------------------|----------------------------------------------------------------------------------------------------|----------------------------------------------------------------------------------------------------|----------------------------------------------------------------------------------------------------|----------------------------------------------------------------------------------------------------|----------------------------------------------------------------------------------------------------|----------------------------------------------------------------------------------------------------|----------------------------------------------------------------------------------------------------|----------------------------------------------------------------------------------------------------|----------------------------------------------------------------------------------------------------|----------------------------------------------------------------------------------------------------|
| S   | S                       | S                                                                                                    | -                                                                                                    | S                                                                                                    | -                                                                                                    | -                                                                                                    | -                                                                                                    | М                                                                                                    | -                                                                                                    | -                                                                                                    | -                                                                                                    |
| S   | S                       | S                                                                                                    | -                                                                                                    | S                                                                                                    | -                                                                                                    | -                                                                                                    | -                                                                                                    | М                                                                                                    | -                                                                                                    | -                                                                                                    | -                                                                                                    |
| S   | S                       | S                                                                                                    | -                                                                                                    | S                                                                                                    | -                                                                                                    | -                                                                                                    | -                                                                                                    | М                                                                                                    | S                                                                                                    | S                                                                                                    | S                                                                                                    |
| S   | S                       | S                                                                                                    | -                                                                                                    | S                                                                                                    | -                                                                                                    | -                                                                                                    | -                                                                                                    | М                                                                                                    | -                                                                                                    | -                                                                                                    | -                                                                                                    |
| S   | S                       | S                                                                                                    | -                                                                                                    | S                                                                                                    | -                                                                                                    | -                                                                                                    | -                                                                                                    | М                                                                                                    | S                                                                                                    | S                                                                                                    | S                                                                                                    |
|     | PO1<br>S<br>S<br>S<br>S | PO1         PO2           S         S           S         S           S         S           S         S           S         S           S         S | PO1         PO2         PO3           S         S         S           S         S         S           S         S         S           S         S         S           S         S         S           S         S         S           S         S         S           S         S         S | PO1         PO2         PO3         PO4           S         S         S         -           S         S         S         -           S         S         S         -           S         S         S         -           S         S         S         -           S         S         S         -           S         S         S         - | PO1         PO2         PO3         PO4         PO5           S         S         S         -         S           S         S         S         -         S           S         S         S         -         S           S         S         S         -         S           S         S         S         -         S           S         S         S         S         -           S         S         S         S         S | PO1         PO2         PO3         PO4         PO5         PO6           S         S         S         -         S         -           S         S         S         -         S         -           S         S         S         -         S         -           S         S         S         -         S         -           S         S         S         -         S         -           S         S         S         -         S         -           S         S         S         -         S         - | PO1         PO2         PO3         PO4         PO5         PO6         PO7           S         S         S         -         S         -         -           S         S         S         -         S         -         -           S         S         S         -         S         -         -           S         S         S         -         S         -         -           S         S         S         -         S         -         -           S         S         S         -         S         -         -           S         S         S         -         S         -         - | PO1         PO2         PO3         PO4         PO5         PO6         PO7         PO8           S         S | PO1         PO2         PO3         PO4         PO5         PO6         PO7         PO8         PO9           S         S         S         S         S         S         S         M           S         S         S         S         S         S         M         M           S         S         S         S         S         S         M         M           S         S         S         S         S         S         M         M           S         S         S         S         S         S         M         M           S         S         S         S         S         S         M         M           S         S         S         S         S         S         M         M | PO1         PO2         PO3         PO4         PO5         PO6         PO7         PO8         PO9         PO10           S         S | PO1         PO2         PO3         PO4         PO5         PO6         PO7         PO8         PO9         PO10         PO11           S         S |

S- Strong; M-Medium; L-Low

# **Python Programming Lab**

#### **Course Objectives:**

This course enables the students:

- To master the fundamentals of writing python scripts
- To create program using elementary data items
- To implement Python programs with conditionals and loops
- To use functions for structuring Python programs
- To develop web programming with Django

Implement the following in Python:

- 1. Program using elementary data items, lists, dictionaries and tuples
- 2. Program using conditional branches, loops
- 3. Program using functions
- 4. Program using classes and objects
- 5. Program using inheritance
- 6. Program using polymorphism
- 7. Program to implement file operations
- 8. Program using Pandas
- 9. Program using Modules
- 10. Program for creating dynamic and interactive web pages using forms

#### **Course Outcomes**

#### On the successful completion of the course, students will be able to

| CO1                                                                     | Comprehend the programming skills in python and write scripts                                                            |        |  |  |  |  |
|-------------------------------------------------------------------------|----------------------------------------------------------------------------------------------------|--------|--|--|--|--|
| CO2                                                                     | Create python applications with elementary data items, lists, dictionaries and tuples                                    |        |  |  |  |  |
| CO3                                                                     | Implement the Object Oriented Programming programming concepts such as objects and classes, Inheritance and polymorphism | K1- K6 |  |  |  |  |
| CO4                                                                     | Assess the use of Python packages to perform numerical computations and perform data vizualization                       |        |  |  |  |  |
| CO5                                                                     | Create interactive web applications using Django                                                                         |        |  |  |  |  |
| K1- Remember, K2- Understand, K3- Apply, K4- Analyze, K5- Evaluate, K6- |                                                                                                    |        |  |  |  |  |

K1- Remember, K2- Understand, K3- Apply, K4- Analyze, K5- Evaluate, K6-Create

Mapping with Programme Outcomes

|     | PO1 | PO2 | PO3 | PO4 | PO5 | PO6 | PO7 | PO8 | PO9 | PO10 | PO11 | PO12 |
|-----|-----|-----|-----|-----|-----|-----|-----|-----|-----|------|------|------|
| C01 | S   | S   | М   | S   | S   | S   | S   | S   | S   | М    | S    | S    |
| CO2 | S   | S   | S   | S   | S   | S   | S   | S   | S   | S    | М    | S    |
| CO3 | S   | S   | S   | S   | S   | S   | М   | S   | S   | М    | L    | S    |
| CO4 | S   | S   | S   | S   | S   | S   | S   | М   | S   | S    | S    | S    |
| CO5 | S   | S   | S   | S   | L   | S   | М   | S   | S   | М    | М    | S    |

S- Strong; M-Medium; L-Low

| L | Т | Р | С |
|---|---|---|---|
| 2 |   |   | 1 |

#### **EFFECTIVE COMMUNICATION IN ENGLISH**

Course code:

Course Objectives:

- To help the students develop communication skills and self confidence
- To motivate the students to acquire employability skills
- To introduce various interview techniques to the students
- To motivate the students to becomes good public speakers
- To develop leadership qualities in the students
- To guide the students how to tackle interviews
- To help the students to enhance their writing skills
- To teach the students how to write a good CV
- To introduce various articles in writing to the students

#### **Course Contents**

#### **Public Speaking**

The power of Public Speaking, • Developing confidence, • Planning • Preparation • Successful and effective delivery of speech

#### **Group Discussion**

What is group discussion? • Why are group discussions held? • Preparation for a group discussion • Skills for effective participation • Traits tested in a group discussion • Initiating a group discussion • Non-verbal communication in group discussion • Typesof group discussions

#### Interviews

Interviewing in the 21st century • Developing an Interview Strategy • Taking Care of the Details • Practicing for the Interview • During the Interview • Stress Interviews • Traditional Interviews

Writing Skills • Basics of writing • Writing paragraphs • Writing research articles •Report writing • Writing a CV

| L | Т | Р | C |
|---|---|---|---|
| 2 |   |   | 1 |

#### **Skill Enhancement Course (SEC 2)**

#### **Basics of Web Design**

#### UNIT I

Introduction to Web Design Introduction of Internet, WWW, Website, Working of Websites, Webpages, Front End, Back End, Client and Server Scripting Languages, Responsive Web Designing, Types of Websites (Static and Dynamic Websites).

#### UNIT II

HTML Basics HTML: Introduction, Basic Structure of HTML, Head Section and Elements of Head Section, HTML 5 Introduction, HTML5 New Elements: Section, Nav, Article, Aside, Audio Tag, Video Tag, HTML5 Form Validations: Require Attribute. Autofocus Attribute, email, number type, date type , Range type, HTML embed multimedia, HTML Layout, HTML Iframe

#### Unit III

CSS Introduction to CSS, Types of CSS, CSS Selectors: Universal Selector, ID selector, Tag Selector, Class Selector, Sub Selector, Attribute Selector, Group Selector, CSS Properties: Back Ground properties, Block Properties, Box properties, List properties, Border Properties, Positioning Properties, CSS Lists CSS Tables, CSS Menu Design CSS Image Gallery

#### Unit IV

JavaScript and Angular JS Introduction to Client Side Scripting Language, Variables in Java Script, Operators in JS, Conditions Statements, JS Popup Boxes.

#### Unit V

JS Events, Basic Form Validations in JavaScript. Introduction to Angular JS: Expressions, Modules and Directives.

#### **Books for Reference:**

- 1. HTML5, Black Book, Kagent Learning Solution Inc, 2014
- 2. Mastering HTML, CSS & JavaScript Web Publishing by Lemay Laura, BPB publications
- 3. HTML & CSS: The Complete Reference by Thomas Powell

# **SEMESTER II**

| Type of             | Title of the                             | Credi | Hour  | PRACTICA | IN  | E  | TOT   |
|---------------------|------------------------------------------|-------|-------|----------|-----|----|-------|
| the                 | Course                                   | ts    | s     | L        | Т   | Х  |       |
| Course              |                                          |       | Theor |          |     | Т  |       |
|                     |                                          |       | у     |          |     |    |       |
| Core – IV           | Data Structures<br>and Algorithms        | 4     | 4     |          | 25  | 75 | 100   |
| Core – V            | Advanced<br>Software<br>Engineering      | 4     | 4     |          | 25  | 75 | 100   |
| Core – VI           | Advanced Java<br>Programming             | 4     | 4     |          | 25  | 75 | 100   |
| Elective – III      | Artificial                               | 3     | 3     |          | 25  | 75 | 100   |
|                     | Intelligence and                         |       |       |          |     |    |       |
|                     | Machine                                  |       |       |          |     |    |       |
|                     | Learning                                 |       |       |          |     |    |       |
| Elective –IV        | Internet of<br>Things                    | 3     | 3     |          | 25  | 75 | 100   |
| Lab– III            | Data Structures<br>and Algorithms<br>lab | 2     |       | 4        | 40  | 60 | 100   |
| Lab – IV            | Advanced Java<br>Programming Lab         | 2     |       | 4        | 40  | 60 | 100   |
| Ability             | English for                              | 1     | 2     |          | 100 |    | 100   |
| Enhancem            | Competitive                              |       |       |          |     |    |       |
| ent                 | Exams                                    |       |       |          |     |    |       |
| Course AEC-II       | 4                                        |       |       |          | ~ - |    | 1.0.0 |
| Skill<br>Enhancemen | Web                                      | 1     | 2     |          | 25  | 75 | 100   |
| t Course –          | Development                              |       |       |          |     |    |       |
| SEC II              | using PHP                                |       |       |          |     |    |       |
| -                   | Total                                    | 24    | 22    | 8        |     |    |       |

# **Data Structures and Algorithms**

# **Course Objectives:**

- To get a clear understanding of various ADT structures.
- To understand how to implement different ADT structures with real-time scenarios.
- To analyze the various data structures with their different implementations.
- To get an idea of applying right models based on the problem domain.
- To realize, and understand how and where to implement modern data structures with Python language.

# Unit-I

**Abstract Data Types:** Introduction-Date Abstract Data Type-Bags-Iterators. **Arrays**: Array Structure-Python List-Two Dimensional Arrays-Matrix Abstract Data Type. **Sets, Maps:** Sets-Maps- Multi-Dimensional Arrays.

# Unit-II

**Algorithm Analysis:** Experimental Studies-Seven Functions-Asymptotic Analysis. **Recursion:** Illustrative Examples-Analyzing Recursive Algorithms-Linear Recursion-Binary Recursion-Multiple Recursion.

# Unit-III

**Stacks, Queues, and Deques:** Stacks- Queues- Double-Ended Queues Linked. **Lists:** Singly Linked Lists-Circularly Linked Lists-Doubly Linked Lists. **Trees:** General Trees-Binary Trees-Implementing Trees-Tree Traversal Algorithms.

# Unit-IV

**Priority Queues:** Priority Queue Abstract Data Type- Implementing a Priority Queue- Heaps-Sorting with a Priority Queue. **Maps, Hash Tables, and Skip Lists:** Maps and Dictionaries-Hash Tables- Sorted Maps-Skip Lists-Sets, Multisets, and Multimaps.

#### Unit-V

**Search Trees:** Binary Search Trees-Balanced Search Trees-AVL Trees-Splay Trees. **Sorting and Selection:** Merge sort-Quick sort-Sorting through an Algorithmic Lens-Comparing Sorting Algorithms-Selection. **Graph Algorithms:** Graphs-Data Structures for Graphs-Graph Traversals-Shortest Paths-Minimum Spanning Trees.

#### Text book:

 Rance D. Necaise, "Data Structures and Algorithms Using Python", John Wiley & Sons, 2011. (Unit – 1) Chapters: 1, 2, 3.  Michael T. Goodrich, Roberto Tamassia, Michael H. Goldwasser, "Data Structures and Algorithms in Python", John Wiley & Sons, 2013. (Unit – 2, 3, 4, and 5) Chapters: 3 to 12, and 14.

#### **Reference books:**

- 1. Dr. Basant Agarwal; Benjamin Baka, "Hands-On Data Structures and Algorithms with Python: Write complex and powerful code using the latest features of Python 3.7", Packt Publishing, 2018.
- 2. Magnus Lie Hetland, "Python Algorithms: Mastering Basic Algorithms in the Python Language", Apress, 2014.

#### **Course Outcome:**

On the successful completion of the course, students will be able to,

| CO1   | Understand various ADT concepts                                                                                                    |       |
|-------|----------------------------------------------------------------------------------------------------|-------|
| CO2   | Familiar with implementation of ADT models with Python<br>language and understand how to develop ADT for the various<br>real-time problems |       |
| CO3   | Apply with proper ADT models with problem understanding                                                                                    | K1-K6 |
| CO4   | Apply and Analyze right models based on the problem domain                                                                                 |       |
| CO5   | Evaluate modern data structures with Python language                                                                                       |       |
| 1/4 5 |                                                                                                    |       |

K1- Remember, K2 - Understand, K3 - Apply , K4 - Analyze, K5 - Evaluate, K6 - Create

#### Mapping with Programme Outcomes:

|     | PO1 | PO2 | PO3 | PO4 | PO5 | P06 | PO7 | PO8 | PO9 | PO10 | PO11 | PO12 |
|-----|-----|-----|-----|-----|-----|-----|-----|-----|-----|------|------|------|
| C01 | S   | М   | L   | L   | L   | L   | S   | S   | S   | L    | М    | М    |
| CO2 | S   | М   | S   | М   | М   | L   | L   | L   | L   | L    | М    | М    |
| CO3 | S   | S   | S   | L   | L   | L   | М   | М   | М   | М    | М    | L    |
| C04 | S   | S   | S   | L   | L   | L   | М   | М   | М   | L    | L    | L    |
| CO5 | S   | S   | S   | L   | М   | М   | S   | S   | S   | S    | М    | L    |

L - Low, M- Medium, S - Strong

|                                   | Course<br>code L T<br>ENGINEERING                                                                                                    |                  |                                                                                                    |        |             |               |      |  |  |  |
|-----------------------------------|----------------------------------------------------------------------------------------------------|------------------|----------------------------------------------------------------------------------------------------|--------|-------------|---------------|------|--|--|--|
|                                   | Cor                                                                                                    | e                |                                                                                                    | 4      |             |               | 4    |  |  |  |
|                                   | Pre-req                                                                                                    | luisite          | Basics of Software Engineering & SPM                                                                                          |        |             |               |      |  |  |  |
|                                   |                                                                                                    |                  | Course Objectives:                                                                                                    |        |             |               |      |  |  |  |
|                                   | The main objectives of this course are to:                                                                                                    |                  |                                                                                                    |        |             |               |      |  |  |  |
| 2.                                |                                                                                                    |                  |                                                                                                    |        |             |               |      |  |  |  |
|                                   |                                                                                                    |                  | Expected Course Outcomes:                                                                                                    |        |             |               |      |  |  |  |
|                                   | On                                                                                                    | the succe        | ssful completion of the course ,student w                                                                                     | ill be | able        | to:           |      |  |  |  |
| 1                                 |                                                                                                    | Under            | stand about Software Engineering process                                                                                      | s      |             | K1            | ,K2  |  |  |  |
| 2                                 | Understand about Software project management skills,<br>design and qualitymanagement K2,K3                                                                                                    |                  |                                                                                                    |        |             |               |      |  |  |  |
| 3                                 | Analyze on Software Requirements and Specification K3,K4                                                                                                    |                  |                                                                                                    |        |             |               |      |  |  |  |
| 4                                 | Analyze on Software Testing, Maintenance and Software Re-<br>Engineering K4,K5                                                                                                    |                  |                                                                                                    |        |             |               |      |  |  |  |
| 5                                 | Desi                                                                                                    | gn and co        | nduct various types and levels of softwar<br>for a software<br>project                                                        | e qua  | lity        | K5            | 5,K6 |  |  |  |
| F                                 | <b>K1</b> -Reme                                                                                                    | ember; <b>K2</b> | -Understand; <b>K3</b> -Apply; <b>K4</b> -Analyze; <b>K5</b> -Ev                                                              | raluat | e; <b>K</b> | <b>6</b> -Cre | eate |  |  |  |
|                                   |                                                                                                    |                  |                                                                                                    | ſ      |             |               |      |  |  |  |
|                                   | Unit:1                                                                                                    |                  | INTRODUCTION                                                                                                    |        |             | 15h           | ours |  |  |  |
| Soft<br>Cha                       | ware Ei<br>racterist                                                                                                    | ngineerin        | roblem Domain – Software Engineeri<br>g Approach – Software Processes: Sof<br>oftware Process – Software Development<br>sses. | itware | e Pr        | ocess         | s –  |  |  |  |
|                                   | Unit:2                                                                                                    |                  | SOFTWARE REQUIREMENTS                                                                                                    |        |             | 15h           | ours |  |  |  |
| Type<br>Req<br>– Re<br>Spe<br>mar | Software Requirements Analysis and Specification : Requirement engineering –<br>Type of Requirements – Feasibility Studies – Requirements Elicitation –<br>Requirement Analysis – Requirement Documentation – Requirement Validation<br>– Requirement Management – SRS - Formal System Specification – Axiomatic<br>Specification – Algebraic Specification - Case study: Student Result<br>management system. Software Quality Management –Software Quality,<br>Software Quality Management System, ISO 9000, SEI CMM. |                  |                                                                                                    |        |             |               |      |  |  |  |
|                                   | Unit:3                                                                                                    |                  | PROJECT MANAGEMENT                                                                                                    |        |             | 15h           | ours |  |  |  |

| Unit:3 | PROJECT MANAGEMENT | 15hours |
|--------|--------------------|---------|
|        |                    |         |

Software Project Management: Responsibilities of a software project manager Project planning

– Metrics for Project size estimation – Project Estimation Techniques – Empirical Estimation Techniques – COCOMO – Halstead's software science – Staffing level estimation – Scheduling– Organization and Team Structures – Staffing – Risk management – Software Configuration Management – Miscellaneous Plan.

#### Unit:4

#### SOFTWARE DESIGN

15hours

Software Design: Outcome of a Design process – Characteristics of a good software design – Cohesion and coupling - Strategy of Design – Function Oriented Design – Object Oriented Design - Detailed Design - IEEE Recommended Practice for Software Design Descriptions.

| Unit:5 | SOFTWARE TESTING | 13hours |
|--------|------------------|---------|
|--------|------------------|---------|

Software Testing: A Strategic approach to software testing – Terminologies – Functional testing– Structural testing – Levels of testing – Validation testing – Regression testing – Art of Debugging–Testingtools-Metrics-ReliabilityEstimation.SoftwareMaintenance -Maintenance Process - Reverse Engineering – Software Re-engineering - Configuration Management Activities.

|   | Unit:6 |                                                           | Contemporary<br>Issues              |                                          | 2 hours        |
|---|--------|-----------------------------------------------------------|-------------------------------------|------------------------------------------|----------------|
|   |        | Expert lec                                                | tures, online ser                   | ninars –webinars                         |                |
|   |        |                                                           |                                     | Total Lecture<br>hours                   | 75 hours       |
|   |        |                                                           | Text Book                           | S                                        |                |
| 1 | An In  |                                                           | to Software Eng<br>hing House,Delł  | ineering – Pankaj Ja<br>ni, 3rd Edition. | lote, Narosa   |
| 2 |        | Fundamentals                                              | of Software Eng<br>Publication,3rd  | ineering –Rajib Mall,<br>lEdition.       | PHI            |
|   |        |                                                           | <b>Reference Bo</b>                 | oks                                      |                |
| 1 | S      | -                                                         | g– K.K. Aggarwa<br>ational Publishe | l and Yogesh Singh,<br>rs,3 rd edition.  | New Age        |
| 2 | A Pra  | ctitioners Approacl                                       | h-Software Engi<br>Hill.            | neering,- R.S. Pressr                    | nan, McGraw    |
| 3 | Ma     | lamentals of<br>Software<br>modrioli, PHI<br>Publication. | Engineerin -<br>g                   | Carlo Ghezzi, M.                         | Jarayeri, D.   |
|   | Rela   | ted Online Conter                                         | nts [MOOC, SWA                      | AYAM, NPTEL, Web                         | sites etc.]    |
| 1 |        | https://www.jav                                           | atpoint.com/sof                     | tware-engineering-tu                     | <u>atorial</u> |
| 2 |        | https://onlineco                                          | urses.swayam2.                      | ac.in/cec20_cs07/p                       | review         |
| 3 |        | https://onlined                                           | courses.nptel.ac                    | .in/noc19_cs69/pre                       | view           |

|            |      |             | <mark>Mapp</mark> i | ingwith       | Progran | nmingC | <b>Jutcom</b> | es           |            |      |
|------------|------|-------------|---------------------|---------------|---------|--------|---------------|--------------|------------|------|
| Co         | s PO | 1 <b>PO</b> | 2 PO                | 3 <b>PO</b> 4 | PO5     | 5 PO6  | 5 PO7         | ' <b>PO8</b> | <b>PO9</b> | PO10 |
| <b>CO1</b> | S    | S           | М                   | S             | S       | S      | М             | М            | М          | М    |
| CO2        | S    | S           | S                   | S             | S       | S      | S             | М            | S          | S    |
| CO3        | S    | S           | S                   | S             | S       | S      | S             | М            | S          | S    |
| CO4        | S    | S           | S                   | S             | S       | S      | S             | М            | S          | S    |
| CO5        | S    | S           | S                   | S             | S       | S      | S             | М            | S          | S    |

\*S-Strong; M-Medium; L-Low

| Course<br>code                      |                                                                                                    | ADVANCED JAVA PROGRAMMING                                                                                                    | L               | Т             | Р             | С           |
|-------------------------------------|----------------------------------------------------------------------------------------------------|----------------------------------------------------------------------------------------------------|-----------------|---------------|---------------|-------------|
| C                                   | ore                                                                                                    |                                                                                                    | 4               |               |               | 4           |
| Pre-r                               | equisite                                                                                                    | Basics of Java & its Usage                                                                                                    |                 |               |               |             |
|                                     |                                                                                                    | Course Objectives:                                                                                                    |                 |               |               |             |
|                                     | r                                                                                                    | The main objectives of this course are to:                                                                                                    |                 |               |               |             |
| 2. Provid<br>Archit<br>3. Learn     | pts of advar<br>e knowledg<br>ecture.<br>JDBC, Ser                                                                                                    | nced javaprogramming.<br>ge on concepts needed for distributed Appl                                                                                                  | icatio          |               | ile           |             |
|                                     |                                                                                                    | Expected Course Outcomes:                                                                                                    |                 |               |               |             |
| 0                                   | n the succe                                                                                                    | essful completion of the course, student w                                                                                                    | ill be          | able          | to:           |             |
| 1                                   | Understar                                                                                                    | nd the advanced concepts of Java Program                                                                                                    | ming            |               | K1            | ,K2         |
| 2                                   |                                                                                                    | Understand JDBC and RMI concepts                                                                                                    |                 |               | K2            | ,K3         |
| 3                                   |                                                                                                    |                                                                                                    |                 |               | K3            | ,K∠         |
| 4 Ha                                | andle differe                                                                                                    | ent event in java using the delegation even<br>event listener<br>and class                                                                                           | t mod           | lel,          |               | K5          |
| 5 Des                               | ign interac                                                                                                    | tive applications using Java Servlet, JSP a                                                                                                    | nd JI           | DBC           | K5            | ,K6         |
| K1-Ren                              | nember; <b>K2</b>                                                                                                    | -Understand; <b>K3</b> -Apply; <b>K4</b> -Analyze; <b>K5</b> -Ex                                                                                                    | valuat          | e; <b>K</b>   | <b>6</b> -Cre | eate        |
| Unit:1                              |                                                                                                    | BASICSOFJAVA                                                                                                    |                 |               | 12hc          | our         |
| Java Ba                             |                                                                                                    | -                                                                                                    | ding o          | conce         | epts–         |             |
| Unit:2                              | Course Objectives:         The main objectives of this course are to:         The main objectives of this course are to:         Example the students to learn the basic functions, principles and concepts of advanced java programming.         Provide knowledge on concepts needed for distributed Application Architecture.         Learn JDBC, Servlet packages, JQuery, Java Server Pages and JAR file format         Expected Course Outcomes:         On the successful completion of the course, student will be able to:         1       Understand the advanced concepts of Java Programming       K1,         2       Understand JDBC and RMI concepts       K2,         3       Apply and analyze Java in Database       K3,         4       Handle different event in java using the delegation event model, event listener and class       event listener and class         5       Design interactive applications using Java Servlet, JSP and JDBC       K5,         K1-Remember;K2-Understand;K3-Apply; K4-Analyze;K5-Evaluate; K6-Cree | our                                                                                                    |                 |               |               |             |
|                                     |                                                                                                    | ns-Defining Remote objects- Remote Objec                                                                                                    |                 |               | 0             |             |
| Unit:3                              | ;                                                                                                    | DATABASE                                                                                                    |                 |               | 10hc          | our         |
|                                     |                                                                                                    | es-JDBC principles–database access-Inter-<br>reatingmultimedia databases – Database s<br>web applications                                                            |                 |               |               |             |
| Unit:4                              |                                                                                                    | SERVLETS                                                                                                    |                 |               | 12hc          | our         |
| Anatomy<br>header-se:<br>with cooki | of a java<br>nding data<br>.es                                                                                                    | Servlet and CGI programming- A sim<br>Servlet-Reading data from a client-Read<br>to a client and writing the http respons<br>JSP Overview-Installation-JSP tags-Comp | ling l<br>e hea | nttp<br>.der- | requ<br>work  | iest<br>ing |

| page-Expressions- | Scriptlets-Directives-Declarations-A | complete | example |
|-------------------|--------------------------------------|----------|---------|
| page Enpressions  | Sellphete Bileentee Beenaradione II  | comproce | onampio |

Unit:5

# ADVANCEDTECHNIQUES

12hours

| JA | R file for | mat creation–Internationalization–Swing Programming–                               | Advanced java |
|----|------------|------------------------------------------------------------------------------------|---------------|
|    |            | Techniques                                                                         |               |
|    | Unit:6     | Contemporary Issues                                                                | 2 hours       |
|    |            | Expert lectures ,online seminars –webinars                                         |               |
|    |            | Total Lecture<br>hours                                                             | 60 hours      |
|    |            | Text Books                                                                         |               |
| 1  | Jami       | e Jaworski, "Java Unleashed", SAMS Tech media Public                               | ations,1999.  |
| 2  | Camp       | bione, Walrath and Huml, "The Java Tutorial", Addison                              | Wesley,1999.  |
|    |            | Reference Books                                                                    |               |
| 1  | JimKeo     | gh,"TheCompleteReferenceJ2EE",TataMcGrawHillPubli<br>Ltd,2010.                     | shingCompany  |
| 2  | DavidS     | awyerMcFarland,"JavaScriptAndJQuery-TheMissingMa<br>Publications,3rd Edition,2011. | nual",Oreilly |
| 3  | Dei        | tel and Deitel, "Java How to Program", Third Edition, Pl<br>Education Asia.        | HI/Pearson    |
|    | Pela       | ted Online Contents [MOOC, SWAYAM, NPTEL, Webs                                     | sites etc 1   |
| 1  | Kela       | https://www.javatpoint.com/servlet-tutorial                                        |               |
| 2  |            | https://www.tutorialspoint.com/java/index.htm                                      | n             |
| 3  |            | https://onlinecourses.nptel.ac.in/noc19_cs84/prev                                  |               |

|     |    | N  | /Iapping | g with F   | Program | nming C    | Outcom     | es |            |            |
|-----|----|----|----------|------------|---------|------------|------------|----|------------|------------|
| Cos | PO | PO | PO3      | <b>PO4</b> | PO      | <b>PO6</b> | <b>PO7</b> | PO | <b>PO9</b> | <b>PO1</b> |
|     | 1  | 2  |          |            | 5       |            |            | 8  |            | 0          |
| CO1 | S  | S  | S        | S          | S       | S          | М          | М  | М          | S          |
| CO2 | S  | S  | S        | S          | S       | S          | S          | М  | S          | S          |
| CO3 | S  | S  | S        | S          | S       | S          | S          | Μ  | S          | S          |
| CO4 | S  | S  | S        | S          | S       | S          | S          | М  | S          | S          |
| CO5 | S  | S  | S        | S          | S       | S          | S          | М  | S          | S          |

# Credits: 2

# **Data Structures and Algorithms Lab**

#### **Course Objectives:**

- To understand Stack , Queue and Doubly Linked ADT structures.
- To implement different ADT structures with real-time scenarios.
- To analyze the recursion concepts.
- To apply different sorting and tree techniques.
- To implement modern data structures with Python language.

# Implement the following problems using Python 3.4 and above

- 1. Recursion concepts.
  - i) Linear recursion
  - ii) Binary recursion.
- 2. Stack ADT.
- 3. Queue ADT.
- 4. Doubly Linked List ADT.
- 5. Heaps using Priority Queues.
- 6. Merge sort.
- 7. Quick sort.
- 8. Binary Search Tree.
- 9. Minimum Spanning Tree.
- 10. Depth First Search Tree traversal.

#### **Course Outcome:**

On the successful completion of the course, students will be able to,

| CO1 | Strong understanding in various ADT concepts                |       |
|-----|-------------------------------------------------------------|-------|
| CO2 | To become a familiar with implementation of ADT models      |       |
| CO3 | Apply sort and tree search algorithms                       | K1-K6 |
| CO4 | Evaluate the different data structure models                |       |
| CO5 | Learn how to develop ADT for the various real-time problems |       |

K1- Remember, K2 - Understand, K3 - Apply, K4 - Analyze, K5 - Evaluate, K6 - Create

# Mapping with Programme Outcomes:

|     | PO1 | PO2 | PO3 | PO4 | PO5 | PO6 | PO7 | PO8 | PO9 | PO10 | PO11 | PO12 |
|-----|-----|-----|-----|-----|-----|-----|-----|-----|-----|------|------|------|
| CO1 | S   | М   | L   | L   | L   | L   | S   | S   | М   | М    | S    | S    |
| CO2 | S   | М   | S   | М   | М   | L   | S   | М   | S   | L    | М    | М    |
| CO3 | S   | S   | S   | L   | L   | L   | М   | М   | М   | М    | S    | L    |
| C04 | S   | S   | S   | М   | М   | S   | М   | М   | S   | S    | S    | L    |
| CO5 | S   | S   | S   | S   | L   | М   | S   | М   | М   | М    | М    | L    |

L - Low, M- Medium, S - Strong

|                      | de                                                                                                    |                                                                                                    | PR                                                                                                    | ACTICA                                                                                                    | -                                                                                                    | DVAN                                                                                                    | -                                                                                                    |                                                              | L                                                                      | Т                                             | F             | )                          | C   |
|----------------------|----------------------------------------------------------------------------------------------------|----------------------------------------------------------------------------------------------------|----------------------------------------------------------------------------------------------------|----------------------------------------------------------------------------------------------------|----------------------------------------------------------------------------------------------------|----------------------------------------------------------------------------------------------------|----------------------------------------------------------------------------------------------------|--------------------------------------------------------------|------------------------------------------------------------------------|-----------------------------------------------|---------------|----------------------------|-----|
| Cor                  | e/Elective/Sup<br>rtive                                                                                                    | ppo                                                                                                    |                                                                                                    |                                                                                                    |                                                                                                    |                                                                                                    |                                                                                                    |                                                              |                                                                        |                                               | 2             | ł                          | 2   |
|                      | Pre-requisite                                                                                                    | •                                                                                                    | Ba                                                                                                    | sics in .                                                                                                    | Java P                                                                                                    | rograi                                                                                                    | nming                                                                                                    |                                                              |                                                                        |                                               |               |                            |     |
|                      |                                                                                                    |                                                                                                    |                                                                                                    | Course                                                                                                    |                                                                                                    |                                                                                                    |                                                                                                    |                                                              |                                                                        |                                               |               |                            |     |
|                      |                                                                                                    | Th                                                                                                    | ie main                                                                                                    | objectiv                                                                                                    | ves of t                                                                                                    | this co                                                                                                    | ourse a                                                                                                    | re to                                                        | ):                                                                     |                                               |               |                            |     |
| 2. T<br>3. T<br>4. T | o enable the st<br>o provide know<br>o introduce JD<br>o understand H<br>o introduce to S                                                                                                    | vledg<br>)BC a<br>RMI a                                                                                                    | e on us<br>and nav<br>& its im                                                                                                    | ing Serv<br>rigation<br>plemen                                                                                                    | vlets, A<br>of reco<br>tation                                                                                                    | Applet                                                                                                    | - 0                                                                                                    | ams                                                          | usii                                                                   | ng JS                                         | SP, C         | JAR                        |     |
|                      |                                                                                                    |                                                                                                    | Exp                                                                                                    | ected C                                                                                                    | Course                                                                                                    | Outc                                                                                                    | omes:                                                                                                    |                                                              |                                                                        |                                               |               |                            |     |
|                      | On the su                                                                                                    | lcces                                                                                                    |                                                                                                    |                                                                                                    |                                                                                                    |                                                                                                    |                                                                                                    | dent                                                         | will                                                                   | be a                                          | ble           | to:                        |     |
| 1                    | Understand                                                                                                    | d to                                                                                                    | the imp                                                                                                    | lement<br>forms ,<br>JA                                                                                                    | JSP &                                                                                                    |                                                                                                    | Java u                                                                                                    | sing                                                         | HT                                                                     | ML                                            |               | K1,I                       | X2  |
| 2                    | Must be c                                                                                                    | apab                                                                                                    | le of im                                                                                                    | plemen                                                                                                    | ting JI                                                                                                    | DBC a                                                                                                    | nd RM                                                                                                    | I cor                                                        | ncep                                                                   | ts                                            |               | K3,ł                       | Χ4  |
| 3                    | Able to                                                                                                    | write                                                                                                    | e Applet                                                                                                    | s with E                                                                                                    | Event h                                                                                                    | nandli                                                                                                    | ng meo                                                                                                    | chan                                                         | ism                                                                    |                                               |               | K4,I                       | Χ5  |
| 4                    | To Create int                                                                                                    | terac                                                                                                    | tive wel                                                                                                    | o based<br>js                                                                                                    |                                                                                                    | ations                                                                                                    | s using                                                                                                    | serv                                                         | vlets                                                                  | and                                           |               | K5,ł                       | X6  |
|                      | 71 Dama amahami                                                                                                    |                                                                                                    |                                                                                                    |                                                                                                    | U                                                                                                    |                                                                                                    |                                                                                                    |                                                              |                                                                        |                                               |               |                            |     |
| ł                    | <b>A1</b> -Remember;                                                                                                    | <b>nz</b> -(                                                                                                    | Jnderst                                                                                                    | and; <b>K3</b>                                                                                                    |                                                                                                    | ; <b>K4</b> -A                                                                                                    | nalyze                                                                                                    | ; <b>K5</b> -                                                | Eva                                                                    | luate                                         | e; <b>K</b> € | 5-Cr                       | eat |
| ŀ                    | <b>AI</b> -Remember;                                                                                                    | <b>KZ</b> -(                                                                                                    | Ι                                                                                                    | and; <b>K3</b><br>LISTOF                                                                                                    | -Apply                                                                                                    | <b>;K4</b> -A                                                                                                    | nalyze                                                                                                    | ; <b>K5</b> -                                                | Eva                                                                    | luate                                         |               | 5-Cro<br>75h               |     |
|                      |                                                                                                    |                                                                                                    | I<br>PR                                                                                                    | and;K3<br>LISTOF<br>OGRAM                                                                                                    | -Apply                                                                                                    |                                                                                                    |                                                                                                    | ; <b>K5</b> -                                                | Eva                                                                    |                                               |               |                            |     |
|                      | 1. Display a                                                                                                    | welc                                                                                                    | I<br>PR<br>ome me                                                                                                    | and; <b>K3</b><br>LISTOF<br>OGRAM<br>essage u                                                                                                    | -Apply<br>IS<br>Ising S                                                                                                    | ervlet                                                                                                    | •                                                                                                    |                                                              |                                                                        |                                               |               |                            |     |
|                      |                                                                                                    | welc<br>Purcl                                                                                                    | I<br>PR<br>ome me<br>hase Or                                                                                                    | and; <b>K3</b><br>LISTOF<br>OGRAM<br>essage u                                                                                                    | -Apply<br>IS<br>Ising S<br>n using                                                                                                    | ervlet<br>g Htm                                                                                                    | l form                                                                                                    | and                                                          | Serv                                                                   | vlet.                                         |               | 75h                        | ou  |
|                      | <ol> <li>Display a</li> <li>Design a I</li> <li>Develop a<br/>using JSP</li> <li>Design a I</li> </ol>                                                                                                    | welc<br>Purcl<br>prog<br>?.<br>Purcl                                                                                            | I<br>PR<br>ome me<br>hase Or<br>gram for<br>hase Or                                                                                                    | and; <b>K3</b><br>LISTOF<br>OGRAM<br>essage u<br>der forn<br>r calcula                                                                                                    | Apply<br>IS<br>Ising S<br>n using<br>ating the second                                                                                                    | ervlet<br>g Htm<br>he per<br>g Htm                                                                                                    | 1 form<br>rcentag                                                                                                    | and<br>ge of                                                 | Serv                                                                   | vlet.<br>ks of                                |               | 75h                        | ou  |
|                      | <ol> <li>Display a</li> <li>Design a I</li> <li>Develop a<br/>using JSP</li> <li>Design a I</li> <li>Prepare a</li> <li>Write a pr<br/>Deleting r</li> </ol>                                                                                                    | welc<br>Purcl<br>prog<br>Purcl<br>Emp<br>rogra                                                                                  | I<br>PR<br>ome me<br>hase Or<br>gram for<br>hase Or<br>bloyee p<br>m using<br>ds andl                                                                                           | and; <b>K3</b><br><b>DISTOF</b><br><b>OGRAM</b><br>essage u<br>eder form<br>r calcula<br>rder form<br>ay slip u<br>g JDBC<br>ist out t                                                                                                    | Apply<br>IS<br>Ising S<br>Ising S<br>Ising the<br>Ising the<br>Ising the<br>Ising the second                                                                                                    | ervlet<br>g Htm<br>he per<br>g Htm<br>JSP.<br>eating<br>cords.                                                                                  | 1 form<br>centag<br>1 form<br>a table                                                                                | and<br>ge of<br>and<br>e, In                                 | Serv<br>mar<br>JSP<br>serti                                            | vlet.<br>ks of                                |               | 75h                        | ou  |
|                      | <ol> <li>Display a</li> <li>Design a B</li> <li>Develop a<br/>using JSP</li> <li>Design a B</li> <li>Prepare a</li> <li>Write a pr</li> </ol>                                                                                                    | welc<br>Purcl<br>prog<br>Purcl<br>Emp<br>rogra<br>record<br>record<br>rogra                                                     | I<br>PR<br>ome me<br>hase Or<br>gram for<br>hase Or<br>bloyee p<br>m using<br>ds and1<br>m using<br>Servlet                                                                     | and; <b>K3</b><br><b>JISTOF</b><br><b>OGRAM</b><br>essage u<br>der form<br>r calcula<br>r der form<br>ay slip u<br>g JDBC<br>ist out t<br>g Java s<br>program                                                                             | Apply<br>IS<br>Ising S<br>Ising S<br>In Using C<br>In Using C<br>In Using C<br>In Creation<br>for creation<br>for creation | ervlet<br>g Htm<br>he per<br>g Htm<br>JSP.<br>eating<br>cords.<br>to har<br>reate a                                                             | l form<br>rcentag<br>l form<br>a table<br>ndle for<br>a table                                                        | and<br>ge of<br>and<br>e, Ins                                | Serv<br>mar<br>JSF<br>serti<br>ata.                                    | vlet.<br>ks of                                | fas           | <b>75h</b>                 | ou  |
|                      | <ol> <li>Display a</li> <li>Design a I</li> <li>Develop a<br/>using JSP</li> <li>Design a I</li> <li>Design a I</li> <li>Prepare a</li> <li>Write a pr<br/>Deleting r</li> <li>Write a pr</li> <li>Write a pr</li> <li>Write a sin</li> </ol>                                                                                                    | welc<br>Purcl<br>prog<br>Purcl<br>Emp<br>rogra<br>rogra<br>mple<br>long<br>rogra                                                | I<br>PR<br>ome me<br>hase Or<br>gram for<br>hase Or<br>bloyee p<br>m using<br>ds and<br>m using<br>Servlet<br>with the<br>m in JS<br>m to bu                                    | and; <b>K3</b><br><b>DISTOF</b><br><b>OGRAM</b><br>essage u<br>eder form<br>r calcula<br>rder form<br>ay slip u<br>g JDBC<br>ist out t<br>g JDBC<br>ist out t<br>g Java s<br>eir asso<br>SP by us<br>uld a sin                            | Apply<br>IS<br>Ising S<br>n using S<br>n using the<br>n using the<br>the rec<br>servlet<br>m to care<br>ciated<br>sing sea<br>mple C                                                                                                    | ervlet<br>g Htm<br>he per<br>g Htm<br>JSP.<br>eating<br>cords.<br>to har<br>reate<br>values<br>ssion                                            | l form<br>rcentag<br>l form<br>a table<br>ndle for<br>a table<br>s.<br>object.<br>Server                             | and<br>ge of<br>and<br>e, In<br>rm d<br>of a                 | Serv<br>mar<br>JSF<br>serti<br>ata.<br>11 th                           | vlet.<br>ks of<br>ing,<br>e hea               | f a s         | <b>75h</b><br>tude         | ent |
|                      | <ol> <li>Display a</li> <li>Design a I</li> <li>Develop a<br/>using JSP</li> <li>Design a I</li> <li>Design a I</li> <li>Prepare a</li> <li>Write a pr<br/>Deleting r</li> <li>Write a pr</li> <li>Write a sin<br/>receives a</li> <li>Write a pr</li> <li>Write a pr</li> <li>Write a pr</li> <li>Write a pr</li> </ol>                                                             | welc<br>Purcl<br>prog<br>Purcl<br>Emp<br>rogra<br>record<br>cogra<br>mple<br>long<br>cogra<br>cogra<br>cogra<br>to ser<br>age f | I<br>PR<br>ome me<br>hase Or<br>gram for<br>hase Or<br>bloyee p<br>m using<br>ds and1<br>m using<br>Servlet<br>withthe<br>m in JS<br>m to bu<br>le for a<br>nd a tex<br>rom the | and; <b>K3</b><br><b>DGRAM</b><br>essage u<br>der form<br>r calcula<br>r calcula<br>r calcula<br>g JDBC<br>ist out t<br>g Java s<br>progras<br>eir assoo<br>SP by us<br>uild a sin<br>calculat<br>t messa<br>system                       | -Apply<br>IS<br>Ising S<br>In using<br>ating the<br>n using<br>for creations<br>for creations                                 | ervlet<br>g Htm<br>he per<br>g Htm<br>JSP.<br>eating<br>cords.<br>to har<br>reate a<br>values<br>ssion<br>client solication<br>anothe<br>socket | I form<br>centag<br>l form<br>a table<br>ndle for<br>a table<br>s.<br>object.<br>Server<br>on.<br>er syste<br>progra | and<br>ge of<br>and<br>e, In<br>rm d<br>of a<br>appl<br>em a | Serv<br>mar<br>JSF<br>serti<br>ata.<br>11 th<br>icat:<br>ind 1<br>ing) | vlet.<br>ks of<br>,<br>ing,<br>e hea<br>ion u | f a s<br>ader | <b>75h</b><br>tude<br>s it | ent |
|                      | <ol> <li>Display a</li> <li>Design a I</li> <li>Develop a<br/>using JSP</li> <li>Design a I</li> <li>Design a I</li> <li>Prepare a</li> <li>Write a pr<br/>Deleting r</li> <li>Write a pr</li> <li>Write a sin<br/>receives a</li> <li>Write a pr</li> <li>Write a pr</li> <li>Write a pr</li> <li>Write a pr</li> <li>Write a pr</li> <li>Write a pr</li> <li>Write a pr</li> </ol> | welc<br>Purcl<br>prog<br>Purcl<br>Emp<br>rogra<br>record<br>cogra<br>mple<br>long<br>cogra<br>cogra<br>cogra<br>to ser<br>age f | I<br>PR<br>ome me<br>hase Or<br>gram for<br>hase Or<br>bloyee p<br>m using<br>ds and1<br>m using<br>Servlet<br>withthe<br>m in JS<br>m to bu<br>le for a<br>nd a tex<br>rom the | and; <b>K3</b><br><b>JISTOF</b><br><b>OGRAM</b><br>essage u<br>eder form<br>r calculat<br>rder form<br>ay slip u<br>g JDBC<br>ist out t<br>g JDBC<br>ist out t<br>g Java s<br>eir assoc<br>SP by us<br>uild a sin<br>calculat<br>et messa | -Apply<br>IS<br>Ising S<br>In using<br>ating the<br>n using<br>for creations<br>for creations                                 | ervlet<br>g Htm<br>he per<br>g Htm<br>JSP.<br>eating<br>cords.<br>to har<br>reate a<br>values<br>ssion<br>client solication<br>anothe<br>socket | I form<br>centag<br>l form<br>a table<br>ndle for<br>a table<br>s.<br>object.<br>Server<br>on.<br>er syste<br>progra | and<br>ge of<br>and<br>e, In<br>rm d<br>of a<br>appl<br>em a | Serv<br>mar<br>JSF<br>serti<br>ata.<br>11 th<br>icat:<br>ind 1<br>ing) | vlet.<br>ks of<br>,<br>ing,<br>e hea<br>ion u | f a s<br>ader | <b>75h</b><br>tude<br>s it | ent |

|   | Text Books                                                                            |  |  |  |  |  |  |  |  |
|---|---------------------------------------------------------------------------------------|--|--|--|--|--|--|--|--|
| 1 | JamieJaworski, "JavaUnleashed", SAMSTechmediaPublications, 1999.                      |  |  |  |  |  |  |  |  |
| 2 | Campione, Walrath and Huml, "TheJavaTutorial", AddisonWesley, 1999.                   |  |  |  |  |  |  |  |  |
|   | Reference Books                                                                       |  |  |  |  |  |  |  |  |
| 1 | JimKeogh,"TheCompleteReferenceJ2EE",Tata Mc Graw Hill Publishing<br>Company Ltd,2010. |  |  |  |  |  |  |  |  |
| 2 | DavidSawyerMcFarland, "JavaScriptAndJQuery-TheMissingManual", Oreilly Publications,   |  |  |  |  |  |  |  |  |
|   | 3rd Edition,2011.                                                                     |  |  |  |  |  |  |  |  |
|   | Related Online Contents [MOOC, SWAYAM, NPTEL, Websites etc.]                          |  |  |  |  |  |  |  |  |
| 1 | https://www.javatpoint.com/servlet-tutorial                                           |  |  |  |  |  |  |  |  |
| 2 | https://www.tutorialspoint.com/java/index.htm                                         |  |  |  |  |  |  |  |  |
| 3 | https://onlinecourses.nptel.ac.in/noc19_cs84/preview                                  |  |  |  |  |  |  |  |  |

|     | Mapping with Programming Outcomes |         |     |     |         |     |     |         |     |          |  |  |  |
|-----|-----------------------------------|---------|-----|-----|---------|-----|-----|---------|-----|----------|--|--|--|
| COs | РО<br>1                           | PO<br>2 | PO3 | PO4 | РО<br>5 | P06 | PO7 | РО<br>8 | PO9 | PO1<br>0 |  |  |  |
| CO1 | S                                 | S       | М   | S   | S       | S   | М   | М       | S   | Μ        |  |  |  |
| CO2 | S                                 | S       | S   | S   | S       | S   | S   | М       | S   | S        |  |  |  |
| CO3 | S                                 | S       | S   | S   | S       | S   | S   | S       | S   | S        |  |  |  |
| CO4 | S                                 | S       | S   | S   | S       | S   | S   | S       | S   | S        |  |  |  |

\*S-Strong; M-Medium; L-Low

## **Ability Enhancement Course: AEC 2**

| L | Т | Р | C |
|---|---|---|---|
| 2 |   |   | 1 |

# ENGLISH FOR COMPETITIVE EXAMS

## **Objectives:**

- To help the students prepare for competitive exams
- To enable the students to learn the techniques to ace the tests
- To enable the students to learn English grammar
- To enhance the students' reading skills
- To teach the students how to answer comprehension questions
- To focus on vocabulary and its importance
- To guide the students about IELT exams
- To discuss various components of vocabulary
- To introduce a variety of reading passages to the students

## **Course Contents Reading**

## Comprehension

- Introduction to a variety of reading passages - Key to comprehension - Tackling questions - Techniques for answering comprehension questions

## **Reading Skills**

- Skimming - Scanning - Intensive reading - Extensive reading

## Vocabulary

Synonyms - Antonyms - Analogy - Sentence completion

## Grammar

Basics of grammar (Parts of speech, tense form, articles, etc.) - Identifying errors

## Writing

- Importance of writing - Responding to the task - Coherence and cohesion - Lexical resource - Grammatical range and accuracy - Planning and preparation - Using examples

- Writing general essays - Descriptive writing.

**Skill Enhancement Course (SEC 2)** 

| L | Т | Р | С |
|---|---|---|---|
| 2 |   |   | 1 |

#### Web Development using PHP

#### UNIT I

Introduction to PHP as a programming Language: - Advantages of PHP, the server side architecture Decomposed, overview of PHP, history, object oriented support, benefits in running PHP as a server side script.

#### UNIT II

The basics of PHP: - data types, variables, constants, operators, Arrays, Conditional statements (if statement, Executing Multiple Statements, else if clause and switch statement), Iterations (for loop, while loop, controlling an array using a while loop, do while statement.

#### **UNIT III**

Functions, user defined functions, functions with arguments, built in functions (print(), includer(), header(), phpinfo()), Working with Strings.

#### **UNIT IV**

Working with forms, form elements (Text Box, Text Area, Password, Radio Button, Checkbox, The Combo Box, Hidden Field and image), adding elements to a form

#### UNIT V

Data base connectivity using PHP (MySQL, ODBC, ORACLE, SQL) Performing, executing Commands, different types of Data Base Operations like Insertion, deletion, update and query on dat

Books for Reference:

1. Mastering PHP, WebTech Solutions, Khanna Publishing House

2. Learning PHP, Ramesh Bangia, Khanna Publishing House

|                              | List of Electives                           |                                                      |                                                                                                    |                          |                       |                          |                    |  |  |  |  |  |
|------------------------------|---------------------------------------------|------------------------------------------------------|----------------------------------------------------------------------------------------------------|--------------------------|-----------------------|--------------------------|--------------------|--|--|--|--|--|
|                              | ourse<br>code                               |                                                      | ADVANCED OPERATING SYSTEMS                                                                                                    | L                        | Т                     | Р                        | С                  |  |  |  |  |  |
|                              | Elect                                       | ive                                                  |                                                                                                    | 3                        |                       |                          | 3                  |  |  |  |  |  |
|                              | Pre-req                                     | quisite                                              | Basics of OS& its functioning                                                                                                    |                          |                       |                          |                    |  |  |  |  |  |
|                              |                                             |                                                      | Course Objectives:                                                                                                    |                          |                       |                          |                    |  |  |  |  |  |
|                              |                                             | 7                                                    | The main objectives of this course are to:                                                                                                    |                          |                       |                          |                    |  |  |  |  |  |
| 2.<br>3.                     | their fur<br>Gain kn<br>Gain ins<br>and mol | nctioning.<br>lowledge o<br>sight into<br>bile opera | nts to learn the different types of operating<br>on Distributed Operating Systems<br>the components and management aspects<br>tingsystems.<br>es in Linux Operating Systems                                        |                          |                       |                          |                    |  |  |  |  |  |
|                              |                                             |                                                      | Expected Course Outcomes:                                                                                                    |                          |                       |                          |                    |  |  |  |  |  |
|                              | On                                          | the succe                                            | essful completion of the course student wi                                                                                                    | ll be a                  | able                  | to:                      |                    |  |  |  |  |  |
| 1                            | Unde                                        | erstand th                                           | e design issues associated with operating                                                                                                    | syste                    | ms                    | K1                       | ,K2                |  |  |  |  |  |
| 2                            |                                             |                                                      | rious process management concepts inclu-<br>scheduling, deadlocks<br>and distributed file systems                                                                                                    | 2                        |                       | K3                       | ,K4                |  |  |  |  |  |
| 3                            |                                             |                                                      | Prepare Real Time Task Scheduling                                                                                                    |                          |                       | K4                       | ,K5                |  |  |  |  |  |
| 4                            |                                             | Analyze                                              | e Operating Systems for Handheld System                                                                                                    | s                        |                       | K5                       |                    |  |  |  |  |  |
| 5                            |                                             |                                                      | ze Operating Systems like LINUX and IOS                                                                                                    |                          |                       | K5                       | ,K6                |  |  |  |  |  |
| I                            | <b>K1</b> -Reme                             |                                                      | -Understand; K3-Apply; K4-Analyze; K5-Ev                                                                                                    |                          | e; <b>K</b>           | <b>5</b> -Cre            | eate               |  |  |  |  |  |
|                              |                                             |                                                      |                                                                                                    |                          |                       |                          |                    |  |  |  |  |  |
|                              | Unit:1                                      |                                                      | BASICSOFOPERATINGSYSTEMS                                                                                                    |                          |                       | 12ho                     | ours               |  |  |  |  |  |
| Syst<br>Clus<br>– Co<br>Proo | tems –D<br>stered S <u>y</u><br>omputing    | esktop Sy<br>ystems –F<br>g Environ                  | Systems: What is an Operating System<br>ystems – Multiprocessor Systems – Distri-<br>Real-TimeSystems – Handheld Systems – I<br>ments -Process Scheduling – Cooperating<br>tion- Deadlocks –Prevention – Avoidance | ibuteo<br>Featu<br>Proce | d Sy<br>re M<br>esses | stem<br>igrat:<br>s – In | s –<br>ion<br>.ter |  |  |  |  |  |
|                              | Unit:2                                      | ]                                                    | DISTRIBUTEDOPERATINGSYSTEMS                                                                                                    |                          |                       | 12hc                     | ours               |  |  |  |  |  |
| Logi                         | ical Cloc                                   | ks –Dead                                             | g Systems: Issues – Communication Prim<br>lock handling strategies – Issues in deadle<br>1 file systems –design issues                                                                                             |                          |                       |                          |                    |  |  |  |  |  |
| 1                            | Unit:3                                      |                                                      | REALTIMEOPERATINGSYSTEM                                                                                                    |                          |                       | 10hc                     | ours               |  |  |  |  |  |
| Sys                          | stems –                                     | Basic M                                              | g Systems : Introduction – Application<br>odel of Real Time System – Characterist<br>ne TaskScheduling                                                                                                    |                          |                       |                          |                    |  |  |  |  |  |
| 1                            | Unit:4                                      |                                                      | HANDHELDSYSTEM                                                                                                    | <u> </u>                 |                       | 12hc                     | 11#0               |  |  |  |  |  |
|                              |                                             |                                                      | IIANDHELD9191EM                                                                                                    |                          |                       | 14110                    | Juis               |  |  |  |  |  |

# List of Electives

Operating Systems for Handheld Systems: Requirements–Technology Overview–Handheld Operating Systems–Palm OS-Symbian Operating System-Android–Architecture of android–

Securing handheld systems

#### Unit:5

#### CASE STUDIES

12hours

Case Studies : Linux System: Introduction – Memory Management – Process Scheduling – Scheduling Policy - Managing I/O devices – Accessing Files- iOS : Architecture and SDK Framework - Media Layer - Services Layer - Core OS Layer - File System.

| Unit:6  | Contemporary Issues                                                                               | 2 hours                                                                                                    |
|---------|---------------------------------------------------------------------------------------------------|----------------------------------------------------------------------------------------------------|
|         | Expert lectures, online seminars-webinars                                                         |                                                                                                    |
|         | Total Lecture<br>hours                                                                            | 60hours                                                                                                    |
|         | Text Books                                                                                        |                                                                                                    |
|         |                                                                                                   | •                                                                                                    |
|         |                                                                                                   |                                                                                                    |
|         | Reference Books                                                                                   |                                                                                                    |
| Rajib   | Mall, "Real-Time Systems: Theory and Practice ",Pearso<br>India,2006.                             | on Education                                                                                                    |
| Pramo   | d Chandra P. Bhatt, An introduction to operating syste<br>and practice, PHI, Third edition, 2010. | ems, concept                                                                                                    |
| Daniel  | P.Bovet&MarcoCesati,"UnderstandingtheLinuxkernel",<br>eilly,2005                                  | 3 <sup>rd</sup> edition,O" R                                                                                                    |
| Neil Sr | nyth, "iPhone iOS 4Development Essentials–Xcode", Fo<br>Payload media,2011.                       | urth Edition,                                                                                                    |
| Rela    | ted Online Contents MOOC. SWAYAM NPTEL, Webs                                                      | ites etc.l                                                                                                    |
|         |                                                                                                   | -                                                                                                    |
| http    |                                                                                                   |                                                                                                    |
|         | https://minnie.tuhs.org/CompArch/Resources/os-no                                                  | tes.pdf                                                                                                    |
|         | Abra<br>Sy<br>Muk<br>Oj<br>Rajib<br>Pramo<br>Daniel<br>Neil Sr<br>Rela                            | Expert lectures, online seminars-webinars         Total Lecture hours         Total Lecture hours         Text Books         Abraham Silberschatz; Peter Baer Galvin; Greg Gagne, "Ope System Concepts", Seventh Edition, John Wiley & Sons, 2'         Mukesh Singhal and Niranjan G. Shivaratri, "Advanced Cor Operating Systems – Distributed, Database, and Multipro Operating Systems", Tata McGraw-Hill, 2001.         Reference Books         Rajib Mall, "Real-Time Systems: Theory and Practice ",Pearse India,2006.         Pramod Chandra P. Bhatt, An introduction to operating syste and practice, PHI, Third edition, 2010.         Daniel.P.Bovet&MarcoCesati, "UnderstandingtheLinuxkernel", eilly,2005         Neil Smyth, "iPhone iOS 4Development Essentials–Xcode", Fo Payload media,2011.         Related Online Contents [MOOC, SWAYAM,NPTEL, Webs https://onlinecourses.nptel.ac.in/noc20_cs04/preverses. |

|                                                                                                    | Mapping with Programming Outcomes |   |   |   |   |   |   |   |   |   |  |  |  |
|----------------------------------------------------------------------------------------------------|-----------------------------------|---|---|---|---|---|---|---|---|---|--|--|--|
| Cos         PO         PO3         PO4         PO         PO6         PO7         PO         PO9         1 |                                   |   |   |   |   |   |   |   |   |   |  |  |  |
|                                                                                                    | 1                                 | 2 |   |   | 5 |   |   | 8 |   | 0 |  |  |  |
| CO1                                                                                                    | S                                 | М | S | S | S | S | М | Μ | М | Μ |  |  |  |
| CO2                                                                                                    | S                                 | М | S | S | S | S | S | М | S | Μ |  |  |  |
| CO3                                                                                                    | S                                 | М | S | S | S | S | S | Μ | S | Μ |  |  |  |
| CO4                                                                                                    | S                                 | М | S | S | S | S | S | М | S | М |  |  |  |
| CO5                                                                                                    | S                                 | М | S | S | S | S | S | Μ | S | М |  |  |  |

\*S-Strong; M-Medium; L-Low

| Cour<br>cod      |                                                                                                    |                                      | ADVANCED COMPUTER NETWORKS                                                                                                    | L             | Т     | Р             | С    |  |  |
|------------------|----------------------------------------------------------------------------------------------------|--------------------------------------|----------------------------------------------------------------------------------------------------|---------------|-------|---------------|------|--|--|
| I                | Electi                                                                                                    | ve                                   | Elective                                                                                                    | 3             |       |               | 3    |  |  |
| Pro              | e-req                                                                                                    | uisite                               | Basic Knowledge on<br>mathematics and<br>networking                                                                                                    |               |       |               |      |  |  |
|                  |                                                                                                    |                                      | Course Objectives:                                                                                                    |               |       |               |      |  |  |
| 2. Kno<br>3. Get | ow th<br>know                                                                                                    | letailed k<br>e idea on<br>wledge or | The main objectives of this course are to:<br>nowledge on the concept of networks<br>protocols, OSI layers and its functions.<br>protocols used in different layers.<br>unction of Internet |               |       |               |      |  |  |
|                  |                                                                                                    |                                      | Expected Course Outcomes:                                                                                                    |               |       |               |      |  |  |
|                  | On                                                                                                    | the succe                            | essful completion of the course, student w                                                                                                    | ill be        | able  | to:           |      |  |  |
| 1                | Und                                                                                                    | erstand fi                           | undamental underlying principles of comp<br>networking                                                                                                    | outer         |       | K1,           | K2   |  |  |
| 2                | Un                                                                                                    | Iderstand                            | details and functionality of layered netwo<br>architecture.                                                                                                    | ork           |       | K2,K3         |      |  |  |
| 3 Ap             | ply n                                                                                                    | nathemat                             | ical foundations to solve computational p<br>in computer<br>Networking                                                                                                    | roblei        | ns    | K3,K4         |      |  |  |
| 4                | Analy                                                                                                    | yze and e                            | valuate performance of various communic protocols.                                                                                                    | cation        |       | K4,K5,K<br>6  |      |  |  |
| 5                |                                                                                                    | Comp                                 | pare and create new routing algorithms.                                                                                                    |               |       | Ke            | 5    |  |  |
| <b>K</b> 1       | l-Ren                                                                                                    | nember; I                            | <b>K2</b> -Understand; <b>K3</b> -Apply; <b>K4</b> -Analyze; <b>K</b><br>Create                                                                                                    | <b>5</b> -Eva | aluat | :e; <b>K6</b> | )-   |  |  |
| Uni              | t:1                                                                                                    |                                      | INTRODUCTION                                                                                                    |               |       | 12hc          | ours |  |  |
|                  |                                                                                                    |                                      | communications – networks – The interne<br>standards – OSI model<br>del – TCP/IP protocol suite – addressing –<br>Unguided media                                                            |               |       |               |      |  |  |
| Uni              | t:2                                                                                                    |                                      | DATA LINK LAYER                                                                                                    |               |       | 12hc          | ours |  |  |
|                  | Switching – Circuit switched networks – datagram networks – virtual of<br>networks – Framing –Flow and error control Multiple access – random a<br>wired Lan – wireless Lan – Cellular<br>telephony – satellite networks |                                      |                                                                                                    |               |       |               |      |  |  |
| Uni              | t:3                                                                                                    |                                      | NETWORK LAYER                                                                                                    |               |       | 12hc          | ours |  |  |
|                  |                                                                                                    |                                      | 74 addressing – IPV6 addressing – ICMP<br>-forwarding – unicast and multicast routin                                                                                                    |               |       |               | ork  |  |  |
| TT               | t:4                                                                                                    |                                      | TRANSPORT LAYER                                                                                                    |               |       | 12hc          | JUTS |  |  |

| Transport layer – Proc | cess to process delivery – UDP -TCP -Congesti<br>control – QOS | ion – congestion |
|------------------------|----------------------------------------------------------------|------------------|
|                        | e                                                              |                  |
|                        | <ul> <li>Techniques to improve QOS</li> </ul>                  |                  |
|                        |                                                                |                  |
| Unit:5                 | APPLICATION LAYER                                              | 12hours          |

Domain name system – name space – domain name space – distribution of name space – DNS in theinternet – remote logging - email – file transfer -Network management system – SNMP Protocol

|   | Unit:6   | Contemporary<br>Issues                                                        | 2 hours                     |
|---|----------|-------------------------------------------------------------------------------|-----------------------------|
|   |          | Expert lectures ,online seminars- webinars                                    |                             |
|   |          | Total Lecture<br>hours                                                        | 60hours                     |
|   |          | Text Books                                                                    |                             |
| 1 | Data cor | nmunications and networking – Behrouz A Forouzan M<br>Edition 2015<br>Reprint | lcGraw Hill 4 <sub>th</sub> |
|   |          | <b>Reference Books</b>                                                        |                             |
| 1 |          | Computer Networks – Tenenbaum -Pearson -2022                                  | 2                           |
| 2 | Com      | outer networking –Kurose James F, Ross Keith W -Pear                          | son – 2017                  |
| 3 | Data     | and computer communications - William Stallings - Pe                          | earson 2017                 |
| 4 | Con      | nputer networks and Internet – Douglas E Comer – Pea                          | rson - 2018                 |
|   | Rela     | ted Online Contents [MOOC, SWAYAM, NPTEL, Webs                                | sites etc.]                 |
| 1 |          | https://nptel.ac.in/courses/106105080                                         |                             |
| 2 |          | https://www.tutorialspoint.com/computer-networks/inde                         | ex.asp                      |
| 3 |          | https://www.javatpoint.com/computer-network-tutor                             | ial                         |

|     | Mapping with Programming Outcomes |    |     |     |    |            |     |    |            |     |  |  |  |
|-----|-----------------------------------|----|-----|-----|----|------------|-----|----|------------|-----|--|--|--|
| Cos | PO                                | PO | PO3 | PO4 | PO | <b>PO6</b> | PO7 | PO | <b>PO9</b> | PO1 |  |  |  |
|     | 1                                 | 2  |     |     | 5  |            |     | 8  |            | 0   |  |  |  |
| CO1 | S                                 | М  | М   | М   | Μ  | Μ          | S   | L  | М          | L   |  |  |  |
| CO2 | S                                 | М  | М   | S   | Μ  | Μ          | S   | L  | М          | L   |  |  |  |
| CO3 | S                                 | S  | М   | S   | S  | Μ          | S   | М  | М          | Μ   |  |  |  |
| CO4 | S                                 | S  | S   | S   | S  | Μ          | S   | М  | М          | Μ   |  |  |  |
| CO5 | S                                 | S  | S   | S   | S  | S          | S   | М  | Μ          | М   |  |  |  |

| Course<br>code                                                                                                    |                                      | ARTIFICIAL INTELLIGENCE &<br>MACHINE LEARNING                                                                                                    | L              | Т          | Р            | С         |  |  |  |  |  |
|----------------------------------------------------------------------------------------------------|--------------------------------------|----------------------------------------------------------------------------------------------------|----------------|------------|--------------|-----------|--|--|--|--|--|
| Elect                                                                                                    | ive                                  | Elective                                                                                                    | 3              |            |              | 3         |  |  |  |  |  |
| Pre-ree                                                                                                    | quisite                              | Basics of AI & An Introduction about<br>ML                                                                                                    |                |            |              |           |  |  |  |  |  |
|                                                                                                    |                                      | Course Objectives:                                                                                                    |                |            |              |           |  |  |  |  |  |
|                                                                                                    |                                      | The main objectives of this course are to:                                                                                                    |                |            |              |           |  |  |  |  |  |
| <ol> <li>Enable the students to learn the basic functions of AI, Heuristic Search<br/>Techniques.</li> <li>Provide knowledge on concepts of Representations and Mappings and<br/>Predicate Logic.</li> <li>Introduce Machine Learning with respect Data Mining, Big Data and Cloud.</li> <li>Study about Applications &amp; Impact of ML.</li> </ol> |                                      |                                                                                                    |                |            |              |           |  |  |  |  |  |
|                                                                                                    |                                      | Expected Course Outcomes:                                                                                                    |                |            |              |           |  |  |  |  |  |
| On                                                                                                    | the succe                            | ssful completion of the course, student w                                                                                                    | ill be         | able       | to:          |           |  |  |  |  |  |
| 1                                                                                                    | De                                   | monstrate AI problems and techniques                                                                                                    |                |            | K1           | ,K2       |  |  |  |  |  |
| 2                                                                                                    | U                                    | nderstand machine learning concepts                                                                                                    |                |            | K2           | ,K3       |  |  |  |  |  |
|                                                                                                    | oblem sol                            | principles of AI in solutions that require<br>ving, inference, perception, knowledge<br>epresentation, and learning                                                                                                    |                |            | K3           | ,K4       |  |  |  |  |  |
| 4                                                                                                    |                                      | ne impact of machine learning on applicat                                                                                                    | ions           |            | K4           | ,K5       |  |  |  |  |  |
| 5 Anal                                                                                                    |                                      | esign are all world problem for implement<br>erstand the dynamic behavior of a system                                                                                                    | ation          |            | K5           | ,K6       |  |  |  |  |  |
| <b>K1</b> -Re                                                                                                    | member; I                            | <b>K2</b> -Understand; <b>K3</b> -Apply; <b>K4</b> -Analyze; <b>K</b><br>Create                                                                                                    | <b>5</b> -Eva  | aluat      | e; <b>Ke</b> | 5-        |  |  |  |  |  |
| Unit:1                                                                                                    |                                      | INTRODUCTION                                                                                                    |                |            | 12hc         | ours      |  |  |  |  |  |
| Problem Sp                                                                                                    | aces, Sea                            | olems - Al techniques - Criteria for su<br>rch: State space search - Production Sy<br>es in design of Search.                                                                                                    |                |            |              |           |  |  |  |  |  |
| Unit:2                                                                                                    |                                      | SEARCH TECHNIQUES                                                                                                    |                |            | 12hc         | ours      |  |  |  |  |  |
| Problem Re<br>representat                                                                                                    | eduction,<br>ion issue               | hniques: Generate and Test - Hill Clim<br>Constraint Satisfaction, Means-end ana<br>es: Representations and mappings<br>ations -Issues in Knowledge represen                                                             | lysis.<br>-App | Kn<br>roac | owlec<br>hes | lge<br>to |  |  |  |  |  |
| Unit:3                                                                                                    |                                      | PREDICATE LOGIC                                                                                                    |                |            | 12hc         | ours      |  |  |  |  |  |
| and Isa rela<br>Natural d<br>Declarative                                                                                                    | ationships<br>eduction.<br>knowledge | Representing simple facts in logic - Representing simple facts in logic - Representing functions and predicate<br>Representing knowledge using rules:<br>e- Logic programming<br>d reasoning -Matching-Control knowledge | es - I<br>Pro  | Resol      | lutior       | 1 -       |  |  |  |  |  |

|   | Unit:4                                                                                 | MACHINE LEARNING                                                                                                    | 12hours                |  |  |  |  |  |
|---|----------------------------------------------------------------------------------------|----------------------------------------------------------------------------------------------------|------------------------|--|--|--|--|--|
|   | Data - Bi<br>Hybrid                                                                    | ding Machine Learning: What Is Machine Learning? - I<br>g Data inContext with Machine Learning - The Importa<br>Cloud - Leveraging the Power ofMachine Learning - The<br>nd Data Mining with Machine Learning-Putting Machine<br>Context-Approaches to Machine Learning. | nce of the<br>Roles of |  |  |  |  |  |
|   | Unit:5                                                                                 | APPLICATIONS OF MACHINE<br>LEARNING                                                                                                    | 10 hours               |  |  |  |  |  |
|   |                                                                                        | nside Machine Learning: The Impact of Machine Learni<br>cations - DataPreparation -The Machine Learning Cycle                                                                                                    |                        |  |  |  |  |  |
|   | Unit:6                                                                                 | Contemporary Issues                                                                                                    | 2 hours                |  |  |  |  |  |
|   |                                                                                        | Expert lectures, online seminars –webinars                                                                                                    |                        |  |  |  |  |  |
|   |                                                                                        | Total Lecture<br>hours                                                                                                    | 60hours                |  |  |  |  |  |
|   |                                                                                        | Text Books                                                                                                    |                        |  |  |  |  |  |
| 1 |                                                                                        | Elaine Rich and Kevin Knight, "Artificial Intelligence", Tata McGraw<br>Hill Publisherscompany Pvt Ltd, Second Edition, 1991.                                                                                                    |                        |  |  |  |  |  |
| 2 | George F Luger, "Artificial Intelligence", 4thEdition, Pearson Education<br>Publ,2002. |                                                                                                    |                        |  |  |  |  |  |
|   |                                                                                        | Reference Books                                                                                                    |                        |  |  |  |  |  |
| 1 | Machine Learning For Dummies ®, IBM Limited Edition by Judith Hurwitz, DanielKirsch.   |                                                                                                    |                        |  |  |  |  |  |
|   | Rela                                                                                   | ted Online Contents [MOOC, SWAYAM, NPTEL, Webs                                                                                                    | sites etc.]            |  |  |  |  |  |
| 1 |                                                                                        | https://www.ibm.com/downloads/cas/GB8ZMQ2                                                                                                    |                        |  |  |  |  |  |
| 2 |                                                                                        | https://www.javatpoint.com/artificial-intelligence-tu                                                                                                    | torial                 |  |  |  |  |  |
| 3 | i                                                                                      | https://nptel.ac.in/courses/106/105/10610507                                                                                                    |                        |  |  |  |  |  |

| Mapping with Programming Outcomes |    |    |     |     |    |            |            |    |            |            |
|-----------------------------------|----|----|-----|-----|----|------------|------------|----|------------|------------|
| COs                               | PO | PO | PO3 | PO4 | PO | <b>PO6</b> | <b>PO7</b> | PO | <b>PO9</b> | <b>PO1</b> |
|                                   | 1  | 2  |     |     | 5  |            |            | 8  |            | 0          |
| CO1                               | S  | S  | S   | S   | S  | S          | S          | М  | Μ          | S          |
| CO2                               | S  | S  | S   | S   | S  | S          | S          | М  | S          | S          |
| CO3                               | S  | S  | S   | S   | S  | S          | S          | М  | S          | S          |
| CO4                               | S  | S  | S   | S   | S  | S          | S          | М  | S          | S          |
| CO5                               | S  | S  | S   | S   | S  | S          | S          | М  | S          | S          |

| -                               | ourse<br>code                                                                                                    |                                                                              | INTERNET OF THINGS                                                                                                    | L                             | Т                                   | Р                     | С                     |  |  |
|---------------------------------|----------------------------------------------------------------------------------------------------|------------------------------------------------------------------------------|----------------------------------------------------------------------------------------------------|-------------------------------|-------------------------------------|-----------------------|-----------------------|--|--|
|                                 | Electi                                                                                                    | ive                                                                          | Elective                                                                                                    | 3                             |                                     |                       | 3                     |  |  |
|                                 | Pre-requisite Basics of Sensors & its<br>Applications                                                                                                |                                                                              |                                                                                                    |                               |                                     |                       |                       |  |  |
|                                 |                                                                                                    |                                                                              | Course Objectives:                                                                                                    |                               |                                     |                       |                       |  |  |
| •                               | To outl<br>To ana<br>applica<br>To iden<br>embedo                                                                                                    | familiar w<br>ine the fu<br>lyze the h<br>tions.<br>ntify the a<br>ded code. | The main objectives of this course are to:<br>with the evolution of IOT with its design pr<br>unctionalities and protocols of internet cor<br>ardware and software components needed<br>ppropriate protocol for API construction a<br>as business models and ethics in Internet | nmur<br>d to c<br>ind wi      | nicat<br>onst<br>ritin <sub>i</sub> | ruct<br>g             | IOT                   |  |  |
|                                 |                                                                                                    |                                                                              | Expected Course Outcomes:                                                                                                    |                               |                                     |                       |                       |  |  |
|                                 | On                                                                                                    | the succ                                                                     | essful completion of the course, student v                                                                                                    | vill be                       | able                                | e to:                 |                       |  |  |
| 1                               |                                                                                                    |                                                                              | about IoT, its Architecture and its Application                                                                                                    |                               |                                     | K1,K2                 |                       |  |  |
| 2                               | Comprehend the IoT evolution with its architecture and sensors                                                                                       |                                                                              |                                                                                                    |                               |                                     |                       |                       |  |  |
| 3                               | Comprehend the IoT evolution with its architecture and sensorsK2,K3Assess the embedded technologies and develop prototypes for the<br>IoT productsK4 |                                                                              |                                                                                                    |                               |                                     |                       |                       |  |  |
| 4                               | Evaluate the use of Application Programming Interface and design<br>an API for IoTin real-time K5,K6                                                 |                                                                              |                                                                                                    |                               |                                     |                       |                       |  |  |
| 5                               | Design IoT in real time applications using today's internet & K6<br>wireless<br>Technologies                                                         |                                                                              |                                                                                                    |                               |                                     |                       |                       |  |  |
|                                 | <b>K1</b> -Rem                                                                                                    | ember; <b>K</b> 2                                                            | <b>2</b> -Understand; <b>K3</b> -Apply; <b>K4</b> -Analyze; <b>K5</b> -E                                                                                                    | valua                         | te; <b>K</b>                        | <b>6</b> -C1          | eate                  |  |  |
|                                 |                                                                                                    |                                                                              |                                                                                                    |                               |                                     |                       |                       |  |  |
|                                 | Unit:1                                                                                                    |                                                                              | INTRODUCTION                                                                                                    |                               |                                     |                       | ours                  |  |  |
| View<br>IoT -<br>Desiį          | - Techn<br>- Design<br>gns Stan                                                                                                    | ology Beł<br>Principl<br>dardizati                                           | n Overview : IoT Conceptual Framework<br>hind IoT - Sources of IoT - M2M Communi-<br>les for Connected Devices : IoT/M2M S<br>on - Communication Technologies - Dat<br>vice Management at<br>Gateway                                                                            | icatio:<br>Systei             | n - E<br>ms I                       | lxam<br>Layei         | ples of<br>s and      |  |  |
|                                 | Unit:2                                                                                                    |                                                                              | Design Principles for Web Connectiv                                                                                                    | vity                          |                                     | 12h                   | ours                  |  |  |
| Cor<br>Cor<br>RES<br>Cor<br>Cor | nnected<br>STful an<br>nnectivit<br>nmunic                                                                                                    | ation Pro<br>Devices<br>ad WebSo<br>y Princ<br>ation –                       | Protocols for Connected Device<br>otocols for Connected Devices – Web<br>– Network Using Gateway , SOA<br>ockets - In<br>iples : Internet Connectivity -<br>IP Addressing in the IoT – Media<br>otocols: HTTP, HTTPS, FTP, Telnet and<br>Others                                 | Con<br>P, R.<br>terne<br>Inte | inec<br>EST<br>t<br>rnet            | tivity<br>`, H'<br>Ba | 7 for<br>ITP,<br>ased |  |  |
|                                 | Unit:3                                                                                                    | Dat                                                                          | a Acquiring, Organizing, Processing and                                                                                                    | 1                             |                                     | 12h                   | ours                  |  |  |
| L                               |                                                                                                    | 1                                                                            |                                                                                                    |                               |                                     |                       |                       |  |  |

| Processes, Ir<br>Managing an                             | Analytics :                                                                                                    |                                                                    |  |  |  |  |  |  |
|----------------------------------------------------------|----------------------------------------------------------------------------------------------------|--------------------------------------------------------------------|--|--|--|--|--|--|
| Processes, Ir<br>Managing an                             |                                                                                                    |                                                                    |  |  |  |  |  |  |
|                                                          | airing and Storage – Organising the Data – Transaction<br>ategration and Enterprise Systems – Analytics – Knowle<br>d Storing Processes - DataCollection, Storage and Com<br>form: Cloud Computing Paradigm for Data Collection,<br>aputing – Everything as a Service and Cloud Service M                                                                                                    | edge Acquiring,<br>iputing Using a<br>Storage and                  |  |  |  |  |  |  |
| Unit:4                                                   | SENSORS AND ACTUATORS                                                                                                    | 10hours                                                            |  |  |  |  |  |  |
| Sensor Teo                                               | rs, Participatory Sensing, RFIDs, and Wireless Sensor<br>chnology –Wireless Sensor Networks Technology - Pro<br>Embedded Devices for loT and M2M :                                                                                                    | ototyping the                                                      |  |  |  |  |  |  |
| Unit:5                                                   | dded Computing Basics – Embedded Platforms for Prot<br>Prototyping and Designing the Software for IoT                                                                                                    | <b>12hours</b>                                                     |  |  |  |  |  |  |
|                                                          | <b>Applications</b><br>ping Embedded Device Software - Devices, Gateways, I                                                                                                    |                                                                    |  |  |  |  |  |  |
| and Web A<br>Threat Analy<br>Models, Profi<br>Design Con | Services Software Development – Prototyping online Co<br>APIs – Security for IoT : Vulnerabilities, Security Requir<br>vsis – IoT Security Tomography and LayeredAttacker M<br>les and Protocols for IoT – IoT Application Case Study :<br>nplexity and Designing using Cloud PaaS – IoT / IIoT A<br>the<br>pply – Chain and Customer Monitoring – Connected Co<br>Applications and Services. | rements and<br>odel – Security<br>Design Layers,<br>pplications in |  |  |  |  |  |  |
| Unit:6                                                   | Contomnorom                                                                                                    | 2 hours                                                            |  |  |  |  |  |  |
| 01111:0                                                  | Contemporary<br>Issues                                                                                                    | 2 nours                                                            |  |  |  |  |  |  |
|                                                          | Expert lectures, online seminars –webinars                                                                                                    |                                                                    |  |  |  |  |  |  |
|                                                          | Total Lecture hours                                                                                                    | 60 hours                                                           |  |  |  |  |  |  |
|                                                          | Text Book                                                                                                    |                                                                    |  |  |  |  |  |  |
| 1 Raj Kam                                                | al , " Internet of Things Architecture and Design Princi<br>Hill, 2017                                                                                                    | ples", McGraw                                                      |  |  |  |  |  |  |
|                                                          | Reference Books                                                                                                    |                                                                    |  |  |  |  |  |  |
| 1 Ovidiu                                                 | Ovidiu Vermesan and Peter Friess, "Internet of Things – From Research and<br>Innovation to MarkDeployement", River Publishers, 2014.                                                                                                    |                                                                    |  |  |  |  |  |  |
| _                                                        | Peter Waher, "Learning Internet of Things" ,Packt Publishing, 2015.                                                                                                    |                                                                    |  |  |  |  |  |  |
| _                                                        | Donald Norris, "The Internet of Things: Do-It-Yourself at Home Projects for<br>Arduino,Raspberry Pi and Beagle Bone Black", Mc Graw Hill, 2015                                                                                                    |                                                                    |  |  |  |  |  |  |
| 2 Pete                                                   | <b>0</b>                                                                                                    |                                                                    |  |  |  |  |  |  |
| 2 Pete<br>3 Donald<br>Arc                                | <b>0</b>                                                                                                    | Hill, 2015                                                         |  |  |  |  |  |  |
| 2 Pete<br>3 Donald<br>Arc                                | uino,Raspberry Pi and Beagle Bone Black", Mc Graw H                                                                                                    | Hill, 2015<br>sites etc.]                                          |  |  |  |  |  |  |
| 2 Pete<br>3 Donald<br>Arc                                | uino, Raspberry Pi and Beagle Bone Black", Mc Graw H<br>ted Online Contents [MOOC, SWAYAM, NPTEL, Webs                                                                                                    | Hill, 2015<br>sites etc.]<br>view                                  |  |  |  |  |  |  |

|     | Mapping with Programming Outcomes |    |     |     |    |            |            |    |     |            |
|-----|-----------------------------------|----|-----|-----|----|------------|------------|----|-----|------------|
| COs | PO                                | PO | PO3 | PO4 | РО | <b>PO6</b> | <b>PO7</b> | РО | PO9 | <b>PO1</b> |
|     | 1                                 | 2  |     |     | 5  |            |            | 8  |     | 0          |
| CO1 | М                                 | М  | М   | S   | М  | S          | М          | М  | S   | М          |
| CO2 | М                                 | S  | Μ   | S   | М  | S          | М          | S  | S   | S          |
| CO3 | S                                 | S  | S   | S   | М  | S          | М          | S  | S   | S          |
| CO4 | S                                 | S  | S   | S   | S  | S          | S          | S  | S   | S          |
| CO5 | S                                 | S  | S   | S   | S  | S          | S          | S  | S   | S          |